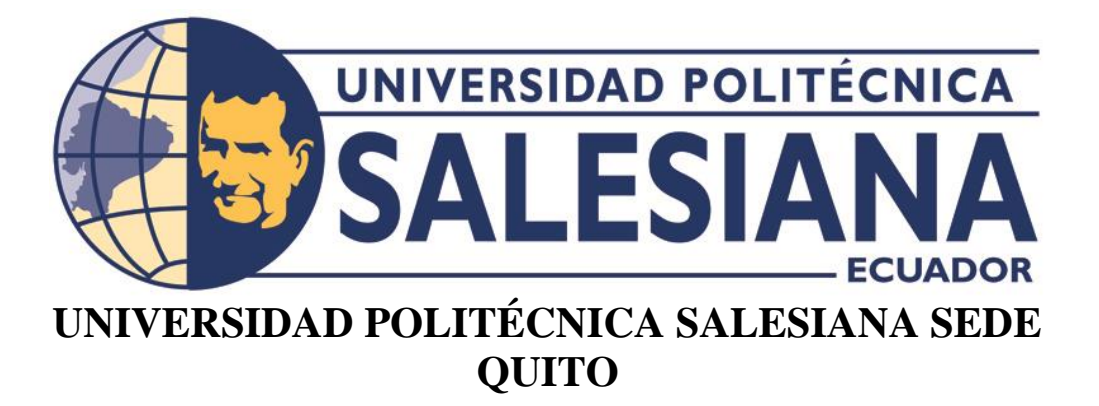

## **CARRERA DE INGENIERÍA DE SISTEMAS**

## **DISEÑO DE UN MÓDULO DE INTELIGENCIA ARTIFICIAL, PARA EL RECONOCIMIENTO FACIAL DE UN CHOFER AUTORIZADO A CONDUCIR LAS UNIDADES DE TRANSPORTE DE LA COMPAÑÍA TRANSPORTES TRANSPLANETA S.A., EVALUADO EN UN AMBIENTE DE PRUEBA.**

Trabajo de titulación previo a la obtención del

Título de Ingenieros de Sistemas

AUTORES: Aldo Fabricio Carrillo Arias Galo Stiven Rocha Freire

TUTOR: José Luis Aguayo Morales

Quito – Ecuador

2022

## **CERTIFICADO DE RESPONSABILIDAD Y AUTORIA DEL TRABAJO DE TITULACIÓN**

Nosotros: Carrillo Arias Aldo Fabricio, con documento de identificación N.°1724824808 y Rocha Freire Galo Stiven, con documento de identificación N.°1726956988, manifestamos que:

Somos los autores y responsables del presente trabajo; y, autorizamos a que sin fines de lucro la Universidad Politécnica Salesiana pueda usar, difundir, reproducir o publicar de manera total o parcial el presente trabajo de titulación.

Quito, 3 de marzo del 2022

Atentamente

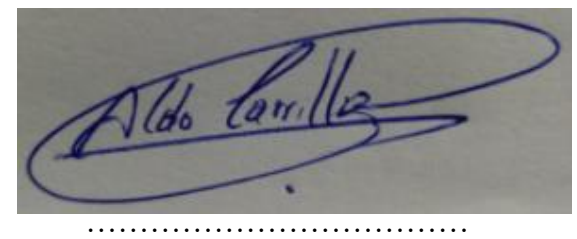

Aldo Fabricio Carrillo Arias 1724824808

………………………………

Galo Stiven Rocha Freire 1726956988

## **CERTIFICADO DE CESIÓN DE DERECHOS DE AUTOR DEL TRABAJO DE TITULACIÓN A LA UNIVERSIDAD POLITÉCNICA SALESIANA**

Nosotros: Carrillo Arias Aldo Fabricio, con documento de identificación N.°1724824808 y Rocha Freire Galo Stiven, con documento de identificación N.°1726956988, manifestamos que voluntariamente otorgamos a la Universidad Politécnica Salesiana la titularidad sobre los derechos patrimoniales en virtud de que somos autores del trabajo de titulación con el tema: "Diseño de un módulo de inteligencia artificial, para el reconocimiento facial de un chofer autorizado a conducir las unidades de transporte de la Compañía Transportes Transplaneta S.A., evaluado en un ambiente de prueba.", el cual ha sido desarrollado para optar por el título de INGENIEROS DE SISTEMAS en la Universidad Politécnica Salesiana, quedando la Universidad facultada para ejercer plenamente los derechos cedidos anteriormente.

En concordancia con lo manifestado, suscribimos este documento en el momento que hacemos la entrega del trabajo final en formato digital a la biblioteca de la Biblioteca de la Universidad Politécnica Salesiana.

Quito, 3 de marzo del 2022

Atentamente,

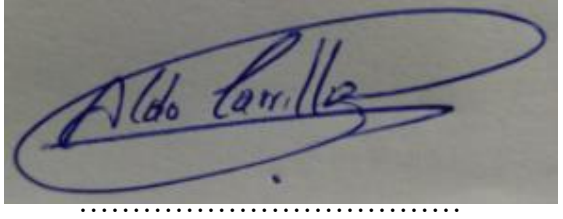

Aldo Fabricio Carrillo Arias 1724824808

. . We have a set of  $\mathbb{R}^n$  .

Galo Stiven Rocha Freire 1726956988

## **DECLARACIÓN DE COAUTORÍA DEL DOCENTE TUTOR**

Yo, José Luis Aguayo Morales con documento de identificación N.º 1709562597, docente de la Universidad Politécnica Salesiana, declaro que bajo mi tutoría fue desarrollado el trabajo de titulación: DISEÑO DE UN MÓDULO DE INTELIGENCIA ARTIFICIAL, PARA EL RECONOCIMIENTO FACIAL DE UN CHOFER AUTORIZADO A CONDUCIR LAS UNIDADES DE TRANSPORTE DE LA COMPAÑÍA TRANSPORTES TRANSPLANETA S.A., EVALUADO EN UN AMBIENTE DE PRUEBA., realizado por: Carrillo Arias Aldo Fabricio, con documento de identificación N.°1724824808 y Rocha Freire Galo Stiven, con documento de identificación N.°1726956988, obteniendo como resultado final el trabajo de titulación bajo la opción Proyecto Técnico que cumple con todos los requisitos determinados por la Universidad Politécnica Salesiana.

Quito, 3 de marzo del 2022

Atentamente,

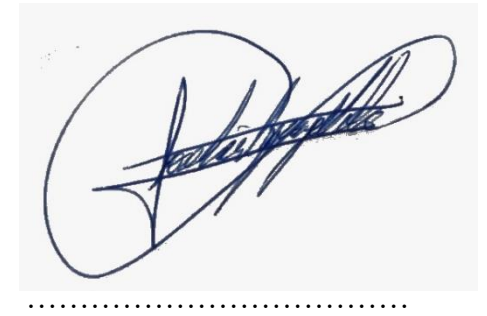

Ing. José Luis Aguayo Morales, MSc 1709562597

#### **DEDICATORIA**

A mi padre, a mi madre y a mis hermanos, quienes son parte de mis logros y quienes han estado conmigo en el transcurso de estos 6 años universitarios. Con su apoyo he logrado culminar uno más de mis objetivos y mediante la presente, quiero agradecerles desde lo más profundo mi corazón por sus consejos, paciencia y más aún por su cariño. A ustedes les debo todo, porque son el motor de mi vida y siempre lo serán, y todo logro que obtenga siempre será por ustedes y para ustedes, los amo.

#### Carrillo Arias Aldo Fabricio

Este proyecto técnico lo dedico principalmente a Dios, por ser el inspirador y darme la fuerza para continuar en este proceso de obtener una de mis tan anheladas metas. A mis padres, por su amor, trabajo y sacrificio en todos estos años, gracias a ustedes he logrado llegar hasta aquí y convertirme en lo que soy. Ha sido el orgullo y el privilegio de ser su hijo, son los mejores padres. A mis hermanos por estar siempre presentes, acompañándome y por el apoyo moral, que me brindaron a lo largo de esta etapa de mi vida.

Rocha Freire Galo Stiven

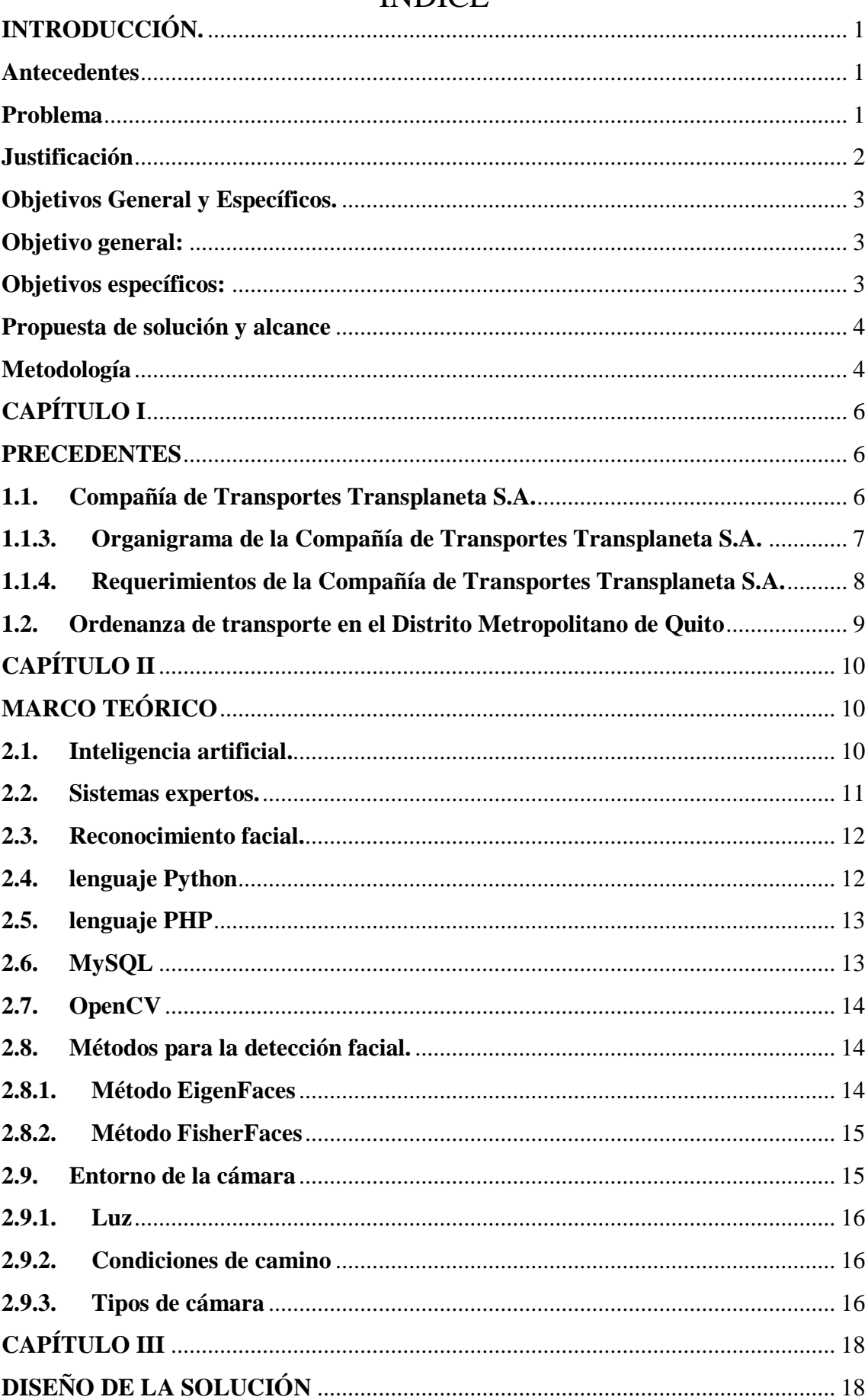

# ÍNDICE

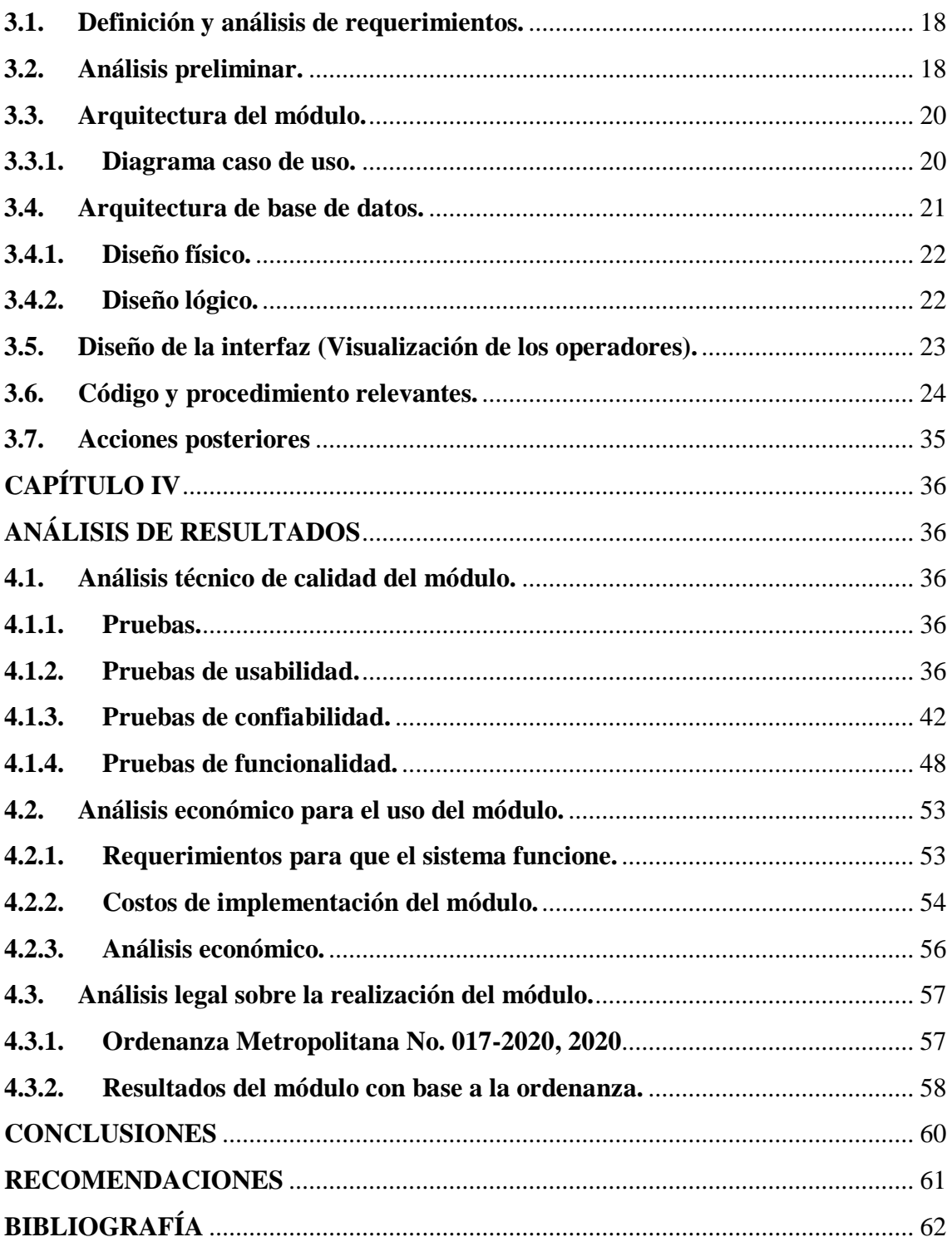

## **ÍNDICE DE TABLAS**

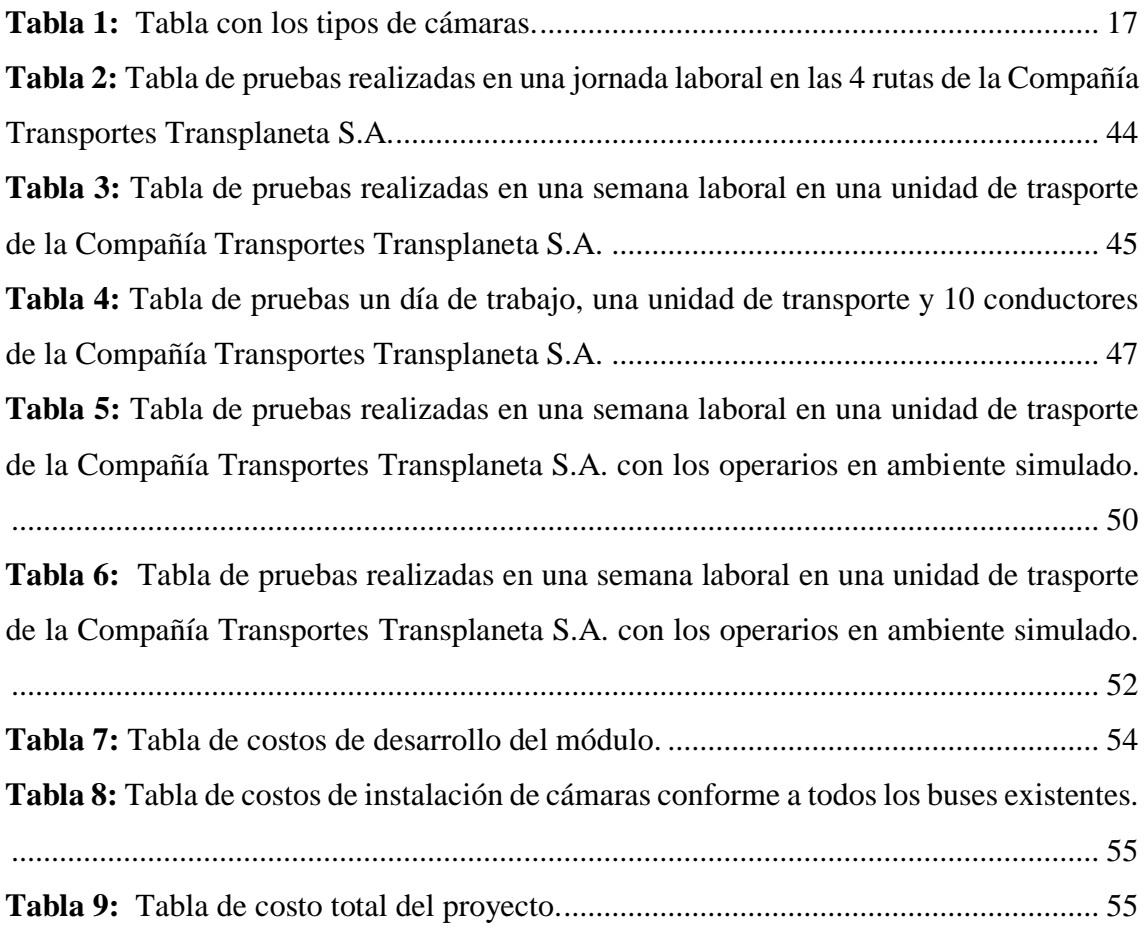

## **ÍNDICE DE FIGURAS**

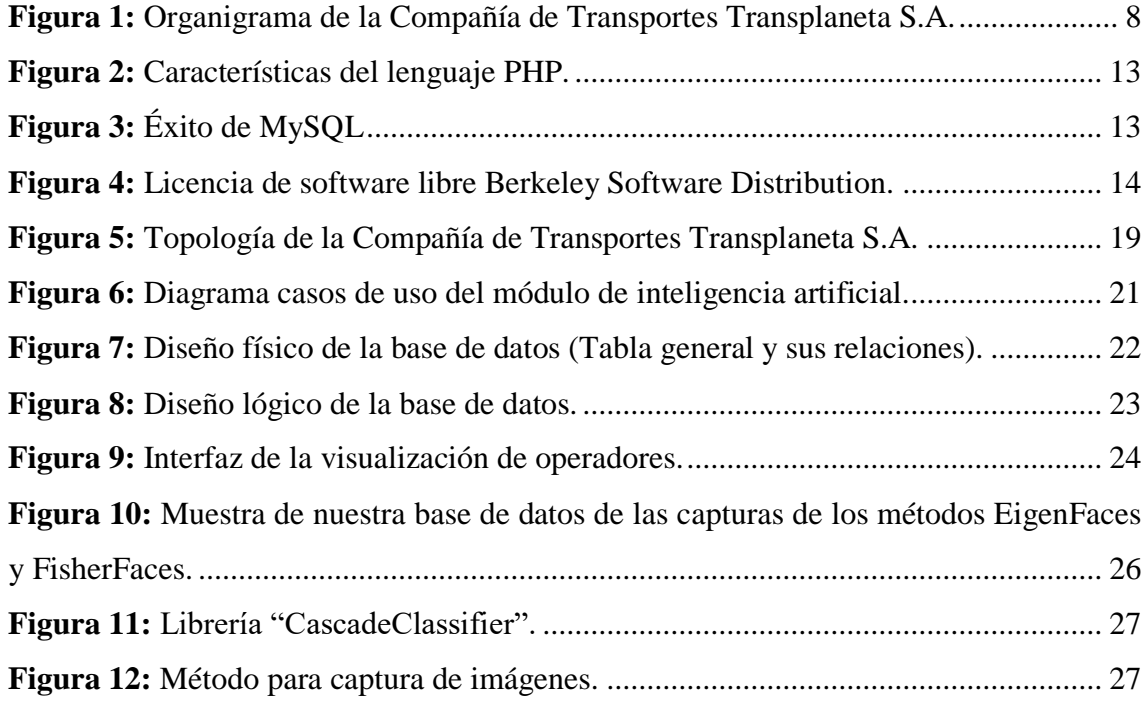

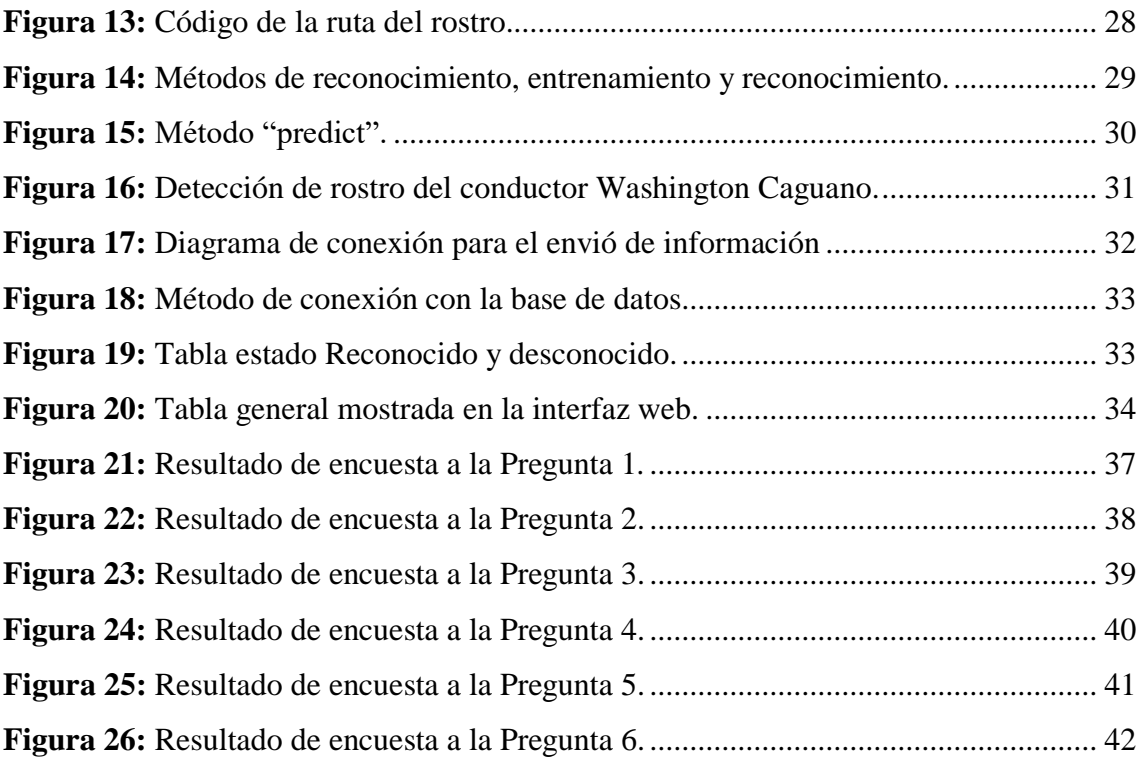

## **Resumen**

Este proyecto se llevó a cabo debido a la necesidad de la empresa Transplaneta SA de cumplir con los requisitos necesarios impuestos por el Municipio de Quito con respecto al aumento del costo de los pasajes, para lo cual, la mencionada empresa requiere un módulo de reconocimiento facial para cada uno de sus autobuses.

Este módulo fue desarrollado siguiendo las necesidades y normativas de la empresa, para lo cual se utilizaron metodologías ágiles de desarrollo de software y diversos componentes hardware que permitieron brindar la confiabilidad requerida por la empresa de transporte respecto a la normativa solicitada por el Municipio de Quito para el aumento de pasajes.

La inversión que tiene que realizar la empresa para el proyecto presentó beneficios no solo en cuanto al cumplimiento de los requerimientos del Municipio de Quito, sino que también se reflejó en el tema financiero porque las unidades darían más ingresos mensuales que en la actualidad. El precio, las características técnicas y los requisitos legales del módulo fueron satisfactorios.

## **Abstract**

This project was carried out due to the need of the company Transplaneta SA to comply with the necessary requirements imposed by the Municipio de Quito with respect to the increase the cost of tickets, for which, the aforementioned company requires a facial recognition module for each of its busses.

This module was developed following the needs and regulations of the company, for which agile software development methodologies and various hardware components were used that allowed to provide the reliability required by the transport company with respect to the regulations requested by the Municipio de Quito for the increase of tickets. The investment that the company has to make for the project presented benefits not only in terms of meeting the requirements of the Municipality of Quito, but also was reflected in the financial issue because the units would gave more monthly income compared to today. The price, technical features and legal requierments of the module was got satisfying.

### **INTRODUCCIÓN.**

#### <span id="page-11-1"></span><span id="page-11-0"></span>**Antecedentes**

Compañía Transportes Transplaneta S.A., al ser una prestigiosa compañía de transporte interurbano, siempre ha estado involucrada en incidentes con sus choferes a la hora de ser responsables con accidentes o cualquier circunstancia referente a tránsito, viéndose afectada directamente en las instancias que tiene la ley de tránsito vigente en el Distrito Metropolitano de Quito.

Teniendo problemas como el desconocimiento del chofer que manejaba la unidad de trasporte a la hora de un percance de tránsito, y de esta manera la compañía debía hacerse cargo en la totalidad del percance, para evitar problemas como cambio de choferes en el transcurso del día, conductores sin puntos en la licencia o conductores que no tiene una licencia profesional avalada para manejar un bus de trasporte urbano.

La solución fue crear algún medio, con el cual se pueda saber si efectivamente el chofer designado al inicio del día cumplía con su jornada de trabajo completamente, para esto se decidió realizar el presente trabajo con la implementación de un módulo de inteligencia artificial, para el reconocimiento facial de un chofer autorizado a conducir las unidades de transporte de la Compañía Transportes Transplaneta S.A.

#### <span id="page-11-2"></span>**Problema**

La principal problemática encontrada en la Compañía Transportes Transplaneta S.A. se basa en la falta de control a los conductores autorizados a manejar sus unidades de transporte, ya que no se sabía con exactitud quien conducía dichas unidades a lo largo del día.

La Compañía Transportes Transplaneta S.A. se vio afectada con sanciones municipales por diversas razones como: choferes sin licencia profesional, choferes sin puntos en la licencia y maltrato a los usuarios, todo esto por parte de choferes que no pertenecen a la organización.

Adicional a lo anteriormente dicho surge la necesidad de crear un sistema debido a las nuevas reformas que exige el municipio de la ciudad de Quito, en cuanto a mejorar el servicio del transporte urbano, ya que ante cualquier percance como: accidentes de tránsito, no se tenía registros del conductor de la unidad respectiva.

De esta manera se garantiza que cada una de las unidades de transporte tengan a un chofer profesional capacitado para manejar y dar un buen servicio a la comunidad, para lo cual se ha planteado realizar este proyecto para solventar dicha problemática. ¿Es posible crear un aplicativo con inteligencia artificial que dé solución al problema actual?

#### <span id="page-12-0"></span>**Justificación**

Compañía Transportes Transplaneta S.A., es una compañía de transportes interurbanos en la ciudad de Quito, la cual consta con una lista de choferes profesionales con licencias tanto de tipo D y E, las cuales son las autorizadas por la ANT (Agencia Nacional de Tránsito), para manejar unidades de transporte de pasajero como buses. Dichos conductores no tienen un control en tiempo real de sus credenciales en el trascurso del día en sus respectivas rutas, encontrando problemas como choferes sin licencia de conducir no registrados en la compañía, afectando directamente al prestigio de las unidades de transporte de la Compañía Transportes Transplaneta S.A.

Para lo cual se busca diseñar un reconocimiento facial por medio de una cámara instalada en cada unidad de transporte, de esta manera se tendrá un control en tiempo real de cada uno de los choferes de la compañía, así como en lo legal, ya que en los registros se guardarán tanto la fecha como el chofer responsable de la unidad, precautelando a los usuarios, así como a la empresa, en cualquier tipo de incidente. También en cuanto a las

finanzas de la organización estas mejorarán, ya que, si consiguen la licitación del alza de pasajes, esto tendrá un impacto positivo en la economía de cada uno de los accionistas, así como de la compañía.

Dentro de los requerimientos necesarios para la realización de este proyecto esta una cámara para realizar el reconocimiento facial, y de esta manera permitir y dar ruta de salida a la unidad.

### <span id="page-13-0"></span>**Objetivos General y Específicos.**

#### <span id="page-13-1"></span>**Objetivo general:**

Diseñar un módulo de inteligencia artificial, para el reconocimiento facial de un chofer autorizado de la Compañía Transportes Transplaneta S.A., evaluado en un ambiente de prueba.

#### <span id="page-13-2"></span>**Objetivos específicos:**

- Determinar los requerimientos de la organización para el sistema de reconocimiento facial de conductores de la Compañía Transportes Transplaneta S.A.
- Diseñar la base de datos Incluyendo las identificaciones faciales de conductores de la Compañía Transportes Transplaneta S.A., según los requerimientos de la organización.
- Diseñar el módulo de inteligencia artificial necesario para el funcionamiento de la aplicación requerida en la organización, utilizando la metodología SCRUM.
- Evaluar el módulo de reconocimiento facial en un ambiente de pruebas.

#### <span id="page-14-0"></span>**Propuesta de solución y alcance**

El módulo realizará la validación del conductor, mediante dos factores de autenticación (Cédula y reconocimiento facial), por medio de una cámara y un teclado instalados en cada unidad de transporte de la Compañía Transportes Transplaneta S.A., que será identificada por medio de su dirección IP, además de la fecha y hora respectivas.

El módulo constará de una sección de reconocimiento que mediante la base de datos entrenará al sistema, donde luego la sección mencionada compare los registros de datos entrenados con la cámara puesta en cada una de las unidades y arroje los resultados al personal de operación de la compañía Transplaneta S.A para generar rutas y turnos del día.

Se generará un reporte diario informando novedades sobre la identidad del conductor de la unidad de transporte.

Este sistema solo será evaluado en un ambiente de pruebas.

No se implementará el sistema en producción, ni se lo publicará en internet.

#### <span id="page-14-1"></span>**Metodología**

La metodología escogida para este proyecto será la metodología SCRUM, por la facilidad de uso y la preparación que esta tiene para cumplir los tiempos establecidos, cabe mencionar que es una metodología ágil, flexible para proyectos que tienes un grado alto de incertidumbre.

Como bien tenemos entendido SCRUM utiliza conceptos de equipos, los cuales son grupos de trabajo donde los miembros juegan roles específicos. SCRUM considera que los programadores son seres humanos y cometen errores (Dimes, 2015), a lo que esta metodología ayudará a cumplir los plazos establecido y mediante la definición de roles para realizar las tareas de una manera exacta y en el tiempo máximo establecido.

A lo cual se establece al ingeniero José Luis Aguayo como SCRUM Master el cual guiará y apoyará en el proyecto, aconsejando en cada una de las etapas del proyecto, el grupo de desarrolladores será conformado por Aldo Fabricio Carrillo Arias y Galo Stiven Rocha Freire, quienes se encargarán del diseño de la aplicación.

Gracias a esta metodología el equipo de desarrollo tendrá constantes reuniones tanto con el SCRUM Máster, así como la Compañía Transportes Transplaneta S.A., para la cual diseñan la aplicación, de esta manera se evitarán retrasos y se coordinará cada una de las etapas con los requerimientos incluidos por cada uno de los involucrados.

## **CAPÍTULO I**

#### **PRECEDENTES**

#### <span id="page-16-2"></span><span id="page-16-1"></span><span id="page-16-0"></span>**1.1. Compañía de Transportes Transplaneta S.A.**

En el Distrito Metropolitano de Quito, en la actualidad existen varias compañías de transporte Interurbano, entre las cuales se destaca la Compañía de Transportes Transplaneta S.A., con más de 17 años de servicio en la ciudad, esta compañía actualmente está en crecimiento, y no solo cuenta con el servicio de transporte como tal, también se está enfocando en otras fuentes de trabajo, tales como mecánicas, venta de accesorios para unidades de transporte pesado, entre otros (Transplaneta S.A., 2018). En estos días la compañía ha mirado hacia el futuro y ha empezado a confiar más en la tecnología para corregir fallas en las operaciones diarias de las unidades de transporte, observando en varias de ellas, por ejemplo, la descoordinación en parqueaderos, el desconocimiento de choferes que manejan las unidades de transporte, la necesidad de contar los pasajeros diarios de cada unidad, etc.

Observando las necesidades de la Compañía Transplaneta S.A., y pensando en el constante cambio se ha decidido automatizar dichos aspectos, para esto el siguiente proyecto se encargarán de crear un módulo de reconocimiento facial que detecte a cada uno de los choferes autorizados por la compañía Transplaneta a manejar sus unidades de transporte, así como tener constancia de que efectivamente el chofer se mantuvo en la unidad toda la jornada de trabajo.

#### **1.1.1. Misión de la Compañía de Transportes Transplaneta S.A.**

"Prestar servicios de calidad, al ser actor principal en todos los proyectos de movilidad que desarrolla la ciudad, contando con personal organizado, ético, altamente calificado, humano y solidario aliado con la tecnología en vanguardia, ofreciendo a nuestros usuarios un servicio eficiente y responsable" (Transplaneta S.A., 2018).

#### **1.1.2. Visión de la Compañía de Transportes Transplaneta S.A.**

"Ser empresa líder en la transportación urbana de la ciudad y del país para satisfacer las necesidades de la movilidad humana contribuyendo al engrandecimiento del desarrollo socio económico de la ciudadanía" (Transplaneta S.A., 2018).

#### **1.1.3. Organigrama de la Compañía de Transportes Transplaneta S.A.**

<span id="page-17-0"></span>La estructura principal de la Compañía de Transportes Transplaneta S.A., es la Junta General que la componen todos los accionistas de la compañía, precedida de un directorio que es un grupo de accionistas elegidos de entre todos, encargados de aspectos importantes de la compañía, después está el Presidente y Gerente que se los escoge por votación ellos son los encargados de ser los representantes legales para que la compañía pueda cumplir con las obligaciones tributarias, finalmente está cada uno de las secciones de operación de la compañía, en estos trabajan personal especializado en cada una de sus obligaciones como se ve en la Figura 1.

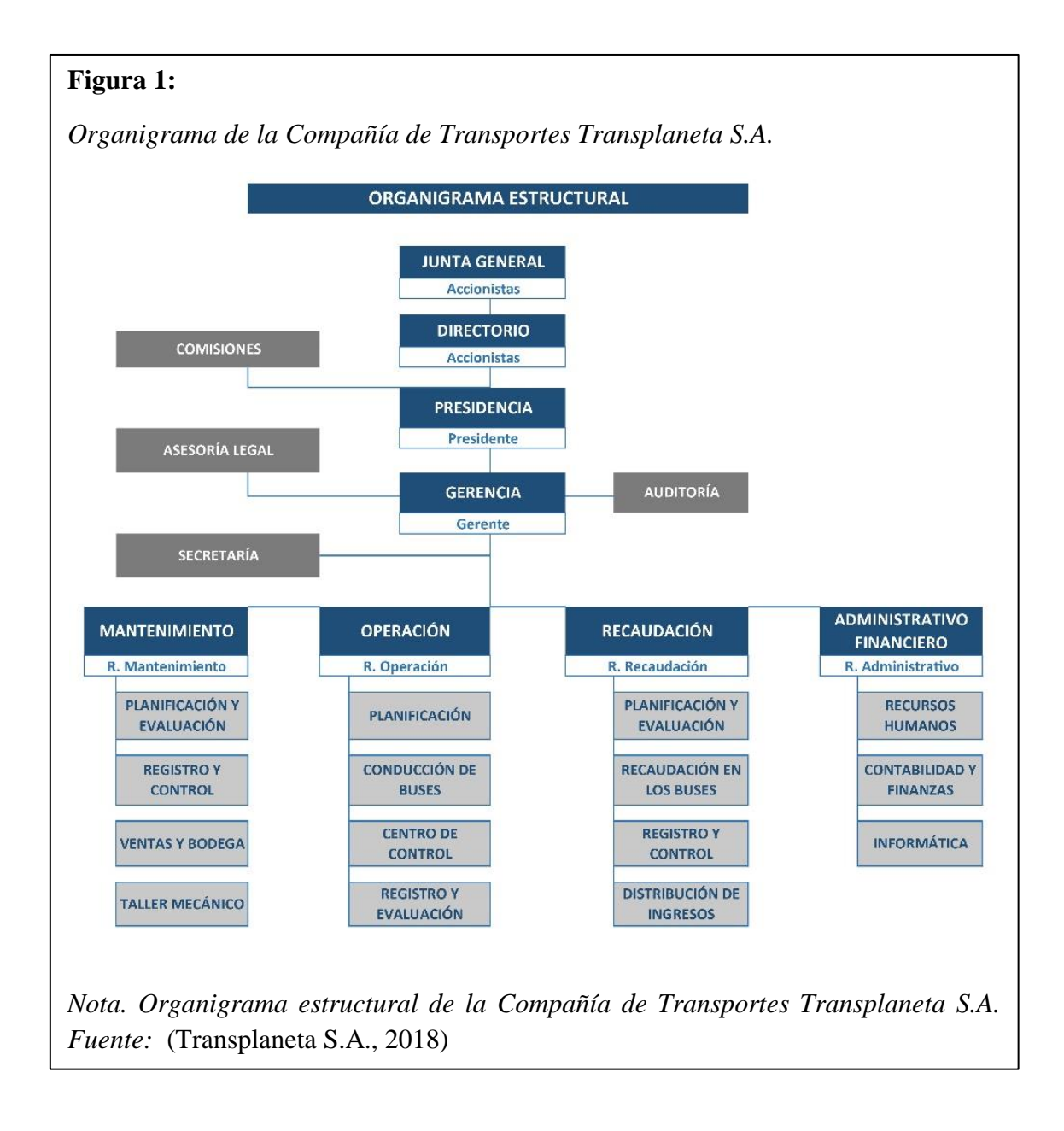

## **1.1.4. Requerimientos de la Compañía de Transportes Transplaneta S.A.**

<span id="page-18-0"></span>La Compañía de Transportes Transplaneta S.A. al tener un sistema previamente instalado, que consta tanto de software como hardware, expuso de manera clara los requerimientos que debía tener el módulo, los cuales fueron:

- Inteligencia Artificial.
- Similitud y concordancia con el sistema donde se alojará el módulo.
- Videos de seguridad del reconocimiento, alojados en su servidor.
- Modificación y visualización de datos mediante tablas.

#### <span id="page-19-0"></span>**1.2. Ordenanza de transporte en el Distrito Metropolitano de Quito**

En la actualidad en el Distrito Metropolitano de Quito, se puso en vigencia una ordenanza al sistema integrado de transporte (Ordenaza Metropolitana No. 017-2020, 2020), en la cual demanda que cada una de las operadoras de transporte urbano, deberán cumplir 28 requisitos para ingresar al alza de pasajes, de esta manera se mejorará el servicio de transporte en el Distrito Metropolitano de Quito.

La Compañía Transplaneta S.A. busca cumplir cada uno de los requisito a cabalidad, para poder mejorar su ingreso y ofrecer un servicio de calidad, así como lo dicta su misión y visión (Transplaneta S.A., 2018) , en este cambio tan necesario la compañía desea automatizar cada uno de los aspectos más importantes y en la medida que se pueda con la tecnología, ya que de esta manera se maneja el transporte en las grandes ciudades y quieren llegar a ser la pionera en tener la mayoría de su trabajo automatizado con tecnología innovadora en el Distrito Metropolitano de Quito, cumpliendo con la ordenanza y llegando a obtener el alza de pasajes (Ordenaza Metropolitana No. 017-2020, 2020).

## **CAPÍTULO II**

#### **MARCO TEÓRICO**

#### <span id="page-20-2"></span><span id="page-20-1"></span><span id="page-20-0"></span>**2.1. Inteligencia artificial.**

Según (Boden, M. A, 2017) la inteligencia artificial (IA) tiene por objetivo realizar tareas que las personas pueden hacer con la mente. Sin embargo, hablar de inteligencia es un tema algo complejo, ya que implica diversas capacidades que los seres humanos y otros seres vivos aplican a diario para alcanzar sus objetivos, es decir que son capaces de procesar información para llevar a cabo una tarea o tomar una decisión.

Llevando analogía con la inteligencia de los seres humanos y otros seres vivos la IA trata de emular las capacidades de la mente, utilizando diversas técnicas que permiten realizar una amplia gama de tareas o para la toma de decisiones, por realizar mención a las más conocidas están: machine learning o aprendizaje automático, sistemas expertos, redes neuronales, data mining o minería de datos, etc., (García, A., 2012).

Hablar de IA no es solo hablar de una máquina física (computador), más acertado sería considerar lo que los expertos en sistemas llaman máquinas, que prácticamente son sistemas de procesamiento de información (Boden, M. A, 2017). Una máquina virtual es capaz de realizar tareas ya sea dentro de un sistema informático o exteriorizarlo si está conectado a dispositivos físicos como por ejemplo una cámara. Si un programa con IA incurre a resultados inesperados o erróneos, generalmente se contemplan errores en la maquinaria virtual, es decir en el software.

Los lenguajes de programación se consideran como máquinas virtuales, ya que las instrucciones escritas deben ser traducidas a un código en el que la computadora pueda entender y lleve a cabo una tarea determinada. Un programa IA debe incorporar cierto grado de inteligencia a las labores que este vaya a realizar, de tal manera que los procesos que se realicen evalúen posibles alternativas con los cuales se puedan tomar decisiones,

es decir razonar como la mente humana lo haría (Galipienso, A., Isabel, M., Cazorla Quevedo, M. A., Colomina Pardo, O., Escolano Ruiz, F. R. A. N. C. I. S. C. O., & Lozano Ortega, M. A., 2003).

#### <span id="page-21-0"></span>**2.2. Sistemas expertos.**

Hablar de sistemas expertos es hacer referencia a programas que incluyen conocimientos previos a un determinado campo de aplicación, en otras palabras, abarcan saberes tal como una persona que es especialista en cierta área del conocimiento. Un sistema experto se caracteriza por la resolución de problemas utilizando razonamiento y habilidades que una persona especialista pueda realizar. (Díez, R. P., Gómez, A. G., & de Abajo Martínez, N., 2001).

Al igual que un especialista humano un sistema experto debe ser capaz de lidiar con diversas situaciones al tratar de solventar una determinada problemática, por ejemplo, la falta de conocimiento o tener datos incompletos (Méndez, J. P., 2008).

Una de las principales ventajas de un sistema experto según manifiesta Méndez, J. P. (2008) es que puede seguir aprendiendo sobre la marcha, aun cuando existan brechas de conocimiento, además de que estos saberes son remanentes, es decir, la acumulación de los conocimientos se mantiene en el sistema experto y no desaparecen, es decir estos sistemas mantienen un histórico de todos los conocimientos adquiridos a lo largo de su uso.

Sin embargo, los sistemas expertos todavía son incapaces de reemplazar a los especialistas humanos porque carecen de creatividad y sentido común, por lo que presentan dificultades en aprender nuevos conocimientos (Díez, R. P., Gómez, A. G., & de Abajo Martínez, N., 2001).

11

#### <span id="page-22-0"></span>**2.3. Reconocimiento facial.**

El reconocimiento facial hace referencia a buscar dentro de una imagen dónde está contenido un rostro, de tal manera que descarte el fondo de la imagen y obtener la ubicación y tamaño exacto del rostro (Scarel, G. M., & Müller, O. 2010).

Entre los métodos de detección conocidos se encuentran los clasificadores en cascada, que prácticamente no toman en cuenta el fondo de la imagen, por lo que únicamente se enfocan en encontrar un determinado objeto en este caso un rostro (Martín de Diego, I. S., 2006).

Según Perez, N. L. (2012), la detección facial consiste en clasificar características obtenidas de una serie de rostros dados como parámetro de entrada, y dependiendo del método utilizado poder identificar entre un rostro que pertenece a un patrón conocido de uno que no.

#### <span id="page-22-1"></span>**2.4. Lenguaje Python**

El lenguaje Python es un lenguaje de alto nivel, que está orientado a objetos, y que se enfoca en la legibilidad y su facilidad de uso, también este lenguaje es versátil ya que es multiplataforma y se adapta casi a todo tipo de entorno, su entorno de desarrollo está en todos los sistemas operativos llegando inclusive hasta algunos dispositivos móviles.

Python es un lenguaje que tiene muchas maneras de uso, una de ellas es por medio de bibliotecas, que crean atajos para realizar ciertos tipos de proyectos, de igual manera Python puede ser manejado desde cero para crear cualquier tipo de programa deseado sin el uso de la biblioteca o atajos. "Python es software libre y se distribuye bajo la licencia de Python software foundation license." (Hinojosa Gutiérrez, 2016).

## <span id="page-23-0"></span>**2.5. Lenguaje PHP**

PHP es un lenguaje multiplataforma, y se caracteriza por su potencia, versatilidad, modularidad y robustez que posee (Cobo, Gómez, Pérez , & Rocha, 2005), algunas características se muestran en la Figura 2:

## **Figura 2:**

*Características del lenguaje PHP*.

Los programas en lenguaje PHP están inmersos directamente en código HTML. Se ejecutan en la web.

Este lenguaje es Open source, accesible de manera gratuita en su página oficial " https://www.php.net/".

Es flexible y fácil de aprender especialmente para quienes manejan lenguajes como java, C, etc., por su sintaxis parecida.

*Nota. Características del lenguaje multiplataforma PHP. Fuente: (Cobo, Gómez, Pérez , & Rocha, 2005).*

## <span id="page-23-1"></span>**2.6. MySQL**

Este gestor de base de datos es uno de los más utilizados en la actualidad (Cobo, Gómez,

Pérez , & Rocha, 2005), uno de los principales motivos de su éxito se ilustra en la Figura

3.

## **Figura 3:**

*Éxito de MySQL*

Su versión gratuita que engloba muchas de las características necesarias para trabajar con datos, bajo su lenguaje SQL se puede realizar definición de datos, obtención de datos, manipulación de datos, control de acceso, compartición e integridad de datos, etc. Este gestor de datos se conecta casi con todos los lenguajes de programación existentes, mediante métodos de conexión propios de cada uno de los lenguajes haciéndolo versátil para trabajar

*Nota. MySQL motivos de su éxito. Fuente: (Cobo, Gómez, Pérez , & Rocha, 2005).*

## <span id="page-24-0"></span>**2.7. OpenCV**

OpenCV(Open computer vision) como su nombre lo indica visión artificial abierta es una biblioteca de libre acceso para la utilización de herramientas de visión artificial (Martínez Pérez & Linares Pellicer, 2012), como lo indica la Figura 4.

### **Figura 4:**

*Licencia de software libre Berkeley Software Distribution.*

Trabaja bajo la licencia de software libre Berkeley Software Distribution (BSD), OpenCV está orientado a objetos y creada en el lenguaje C++, esta biblioteca es multiplataforma que se adapta a varios tipos de sistemas operativos, así como a diferentes motores de programación como lo es Python, con el cual tiene una gran relación, en el desarrollo de aplicaciones refrentes a la inteligencia artificial, como lo es el reconocimiento facial.

*Nota. OpenCV biblioteca de libre acceso. Fuente:* (*Martínez* Pérez & Linares Pellicer, 2012).

## <span id="page-24-1"></span>**2.8. Métodos para la detección facial.**

La detección facial es el proceso de reconocer rasgos de un rostro en video o imágenes proporcionadas por algún tipo de cámara ya sea cualquier tipo, existen varios métodos los cuales en el presente proyecto se abordarán y se utilizarán para la elaboración del mismo.

#### **2.8.1. Método EigenFaces**

<span id="page-24-2"></span>El método EigenFaces trata de un método matemático, que en definición hace una proyección lineal del espacio de imágenes a un espacio de características de menor dimensión (Ottado, 2010).

El proceso que utiliza este método es la descomposición en valores mediante la técnica PCA de la siguiente manera:

Lo primero es crear un conjunto de imágenes, en una base donde se contenga las distintas posturas de los rostros en distintos ángulos con distintas iluminaciones, cada una de esta guardadas con las propiedades del dueño del rostro, después se crea una matriz donde se contiene la imagen y la base de imágenes previamente obtenida para que con un proceso matemático calculen los Eigenvectors mediante la matriz de covarianza, esto es la descomposición de todas las imágenes en material manipulable para que el método compare en vectores la imagen original con las distintas obtenidas, de esta manera se da un umbral de discernimiento a priori, si el menor valor de la comparación es menor que este umbral, la imagen del rostro original será conocida y si es mayor es desconocida (Martínez Pérez & Linares Pellicer, 2012).

#### **2.8.2. Método FisherFaces**

<span id="page-25-0"></span>El método FisherFaces se complementa con el de EigenFaces ya que de igual manera este realiza una base de los aspectos del rostro para guardar en una base de datos la diferencia es que este es más detallado con los aspectos de toma de imágenes llevando al límite la iluminación y las condiciones del entorno del rostro, este algoritmo maximiza la relación que tienen dichos aspectos conforme a la relación matemática que se utiliza, el cual clasifica y reduce la dimensión de las imágenes utilizando el discriminante lineal de Fisher(FLD) (Ottado, 2010).

Al unirlo con el método EigenFaces este da un resultado de mayor calidad por cada una de las subcapas de aspectos tomadas del rostro, llegando a tener un umbral cercano al cero es decir con menos errores.

#### <span id="page-25-1"></span>**2.9. Entorno de la cámara**

El entorno depende de: luz, condiciones del camino y el tipo de cámara como se explica a continuación.

#### **2.9.1. Luz**

<span id="page-26-0"></span>La iluminación es un factor importante ya que la cámara utiliza la iluminación para su calidad gráfica y mientras más limpia este la imagen mejor funcionará la comparación de imágenes por parte de los métodos extrayendo de mejor manera los aspectos importantes.

#### **2.9.2. Condiciones de camino**

<span id="page-26-1"></span>El Distrito Metropolitano de Quito (Quito D. M., 2021), al estar ubicado en las laderas de los andes consta de terrenos irregulares que hacen que la movilidad sea sinuosa es sus trayectos, por tanto, al momento de que la cámara tome sus imágenes éstas pueden salir movidas, lo que dificultará el procesamiento de la imagen.

#### **2.9.3. Tipos de cámara**

<span id="page-26-2"></span>En la actualidad existen varios tipos de cámaras (Soto Medina, 2014), que se disponen para todo tipo de propósitos, existen cámaras con distintas resoluciones las cuales ayudan a tener un mejor enfoque de la realidad a través de una lente, mejorado la luz, el matiz o cualquier aspecto que sea necesario para el propósito utilizado, el entorno de una cámara es primordial si se la utiliza en proyectos para video vigilancia, para los cuales mientras mejor sea la resolución, mejor será el resultado obtenido para estos sistemas, como se observa en la Tabla 1:

## <span id="page-27-0"></span>**Tabla 1:**

*Tabla con los tipos de cámaras.*

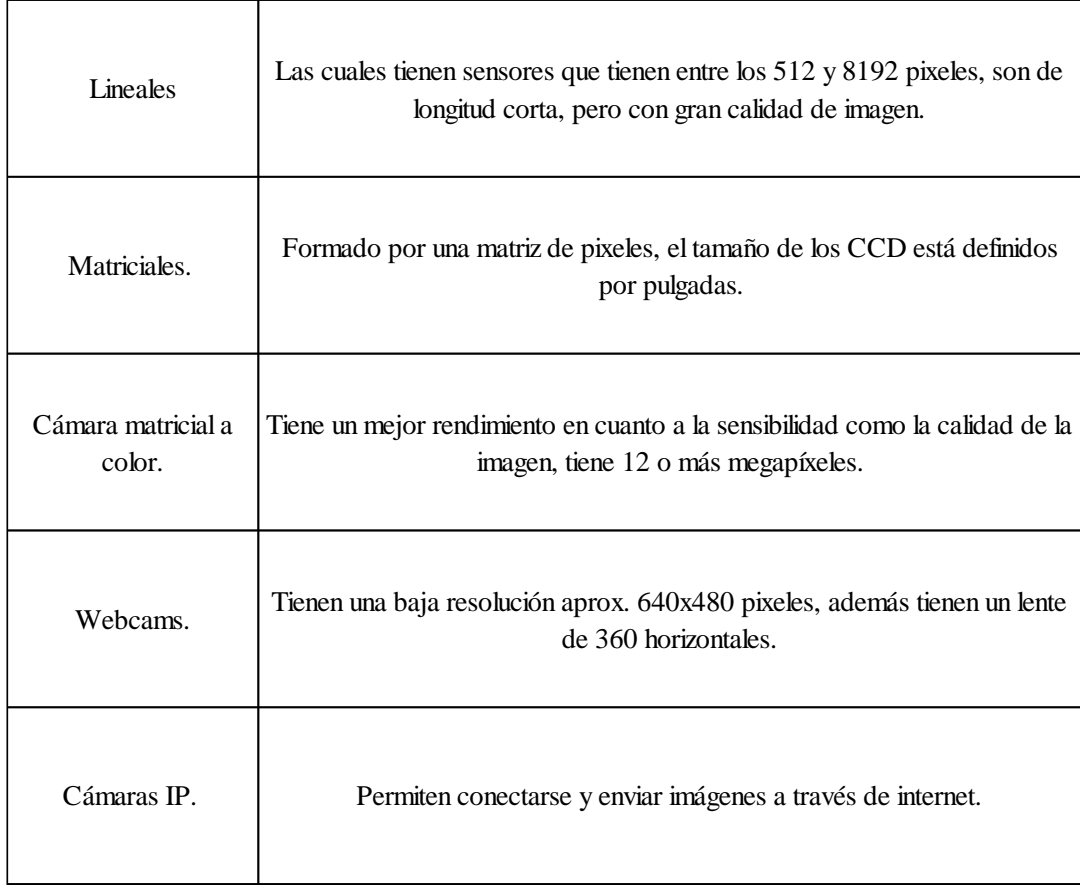

*Nota. Elaborado por: Aldo Carrillo y Galo Rocha.*

## **CAPÍTULO III**

#### **DISEÑO DE LA SOLUCIÓN**

#### <span id="page-28-2"></span><span id="page-28-1"></span><span id="page-28-0"></span>**3.1. Definición y análisis de requerimientos.**

Al ser un módulo esto quiere decir que va a ir incorporado a un sistema ya existente, para este caso la compañía de transportes Transplaneta S.A., posee un sistema en cada unidad de transporte con un Rasperry Pi, que como bien se sabe esto es como un miniordenador el cual hace funciones de conectar cada unidad con un servidor ubicado en la matriz de la compañía, enviando datos como ubicación, número de pasajeros, velocidad de la unidad, etc. Estos a su vez están unidos a una página web con su propio dominio y alojamiento, en la cual el operador puede ver los datos y por medio de esto controlar rutas, velocidad de los automotores, demoras en turnos, etc.

En cuanto a los requerimientos, la captura de rostros y reconocimiento de estos, se la realizará mediante los paquetes OpenCV (cv2), "os" e "imutils", y librerías propias de Python, para la base de datos se utilizó MySQL que mediante la librería "pymysql". Se tendrá acceso desde los lenguajes de programación a la base.

#### <span id="page-28-3"></span>**3.2. Análisis preliminar.**

Para empezar con el proyecto presentado, se inició con el análisis del entorno en el cual se conectará la cámara en la unidad de transporte y como se receptarán esos datos en la matriz de la compañía Transplaneta S.A., por que previamente por orden municipal (Quito C. M., 2020) , se debieron colocar contadores (Dispositivo de conteo de pasajeros) en cada unidad, dichos contadores estaban integrados en un Rasperry Pi, que hace la vez de un mini ordenador el cual manda datos a los servidores propios de la compañía Transplaneta S.A, dichos Rasperry Pi poseen programación en lenguaje Python, por esta razón se usó este lenguaje junto con PHP, que por el mismo motivo de los contadores y por la búsqueda de una forma de presentación para la visualización de los datos obtenidos

por el Rasperry Pi, lo tiene generado en ambiente web, de igual manera la base de datos inmersa en el servidor es MySQL, así que por estándares impuestos previamente por los dispositivos y para evitar conflicto con lo que actualmente posee la organización se utilizaron herramientas, lenguajes y aplicaciones previamente instaladas como se puede evidenciar en la Figura 5.

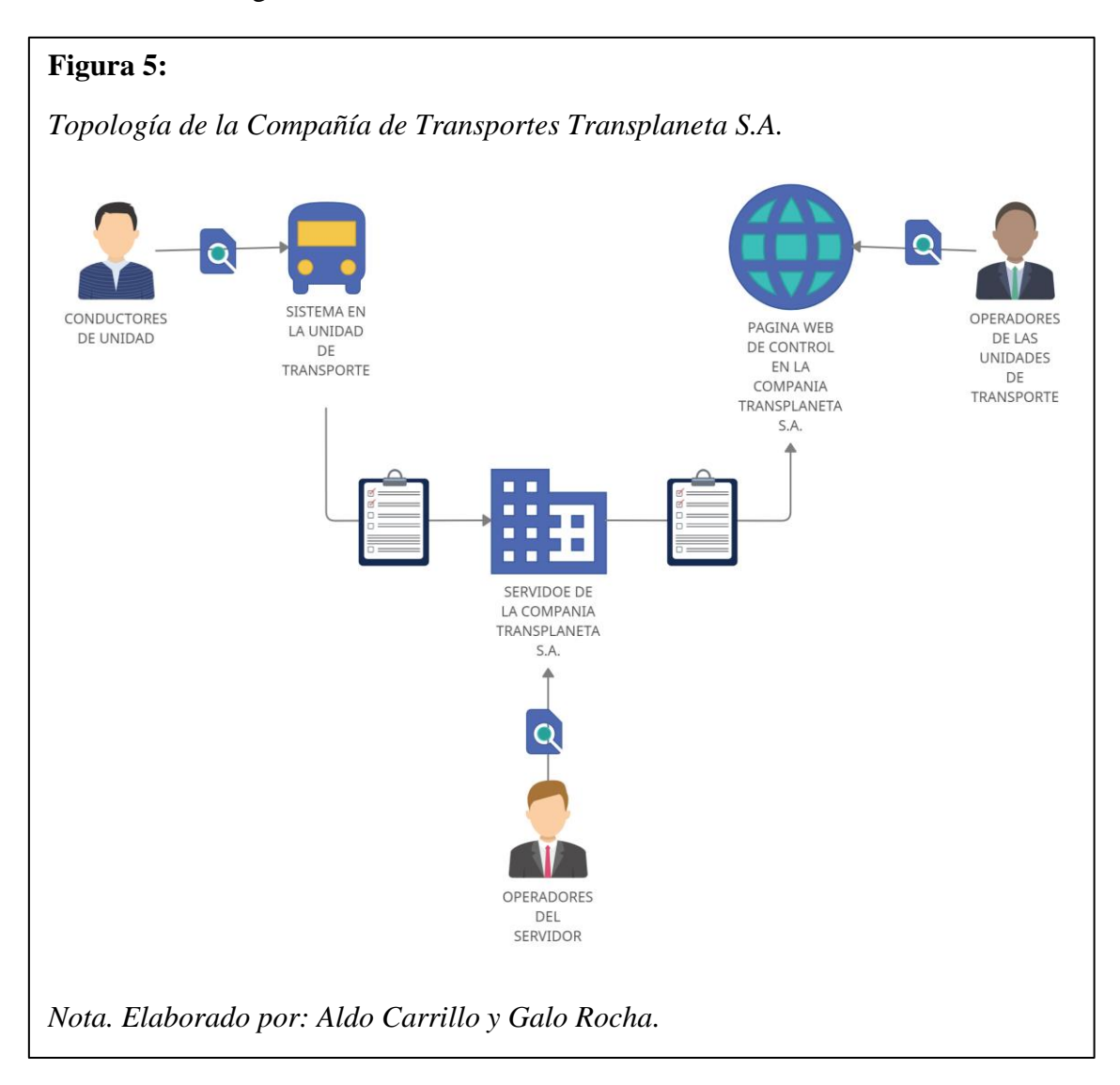

#### <span id="page-30-0"></span>**3.3. Arquitectura del módulo.**

El módulo como tal constará de tres partes importantes para su funcionamiento, las cuales están ubicadas en distintos lugares, tales como: La unidad de transporte, el servidor propio de Transplaneta S.A, y su dominio en internet.

En la unidad de transporte estará el código Python que contiene el reconocimiento que va conectado a la cámara colocada en cada tablero de mando de la unidad. En la matriz de la empresa en el servidor, se alojarán las bases de datos y el código Python para el entrenamiento del reconocimiento facial, y de igual manera en la matriz de la empresa en el dominio y el alojamiento web propio de la empresa se colocará el código PHP, que contiene la visualización de datos por parte de los operadores de la organización, todo esto será manejado por el encargado del servidor en la compañía de transportes Transplaneta S.A.

#### **3.3.1. Diagrama caso de uso.**

<span id="page-30-1"></span>El diagrama de caso de uso está conformado con los tres lugares donde estará alojado cada parte del módulo como se puede ver en la Figura 6, albergando las funciones importantes del módulo las cuales realizarán un procesamiento de imágenes para detectar rostros conocidos, visualizaciones de datos para control y auditorias ligadas a las obligaciones de la compañía.

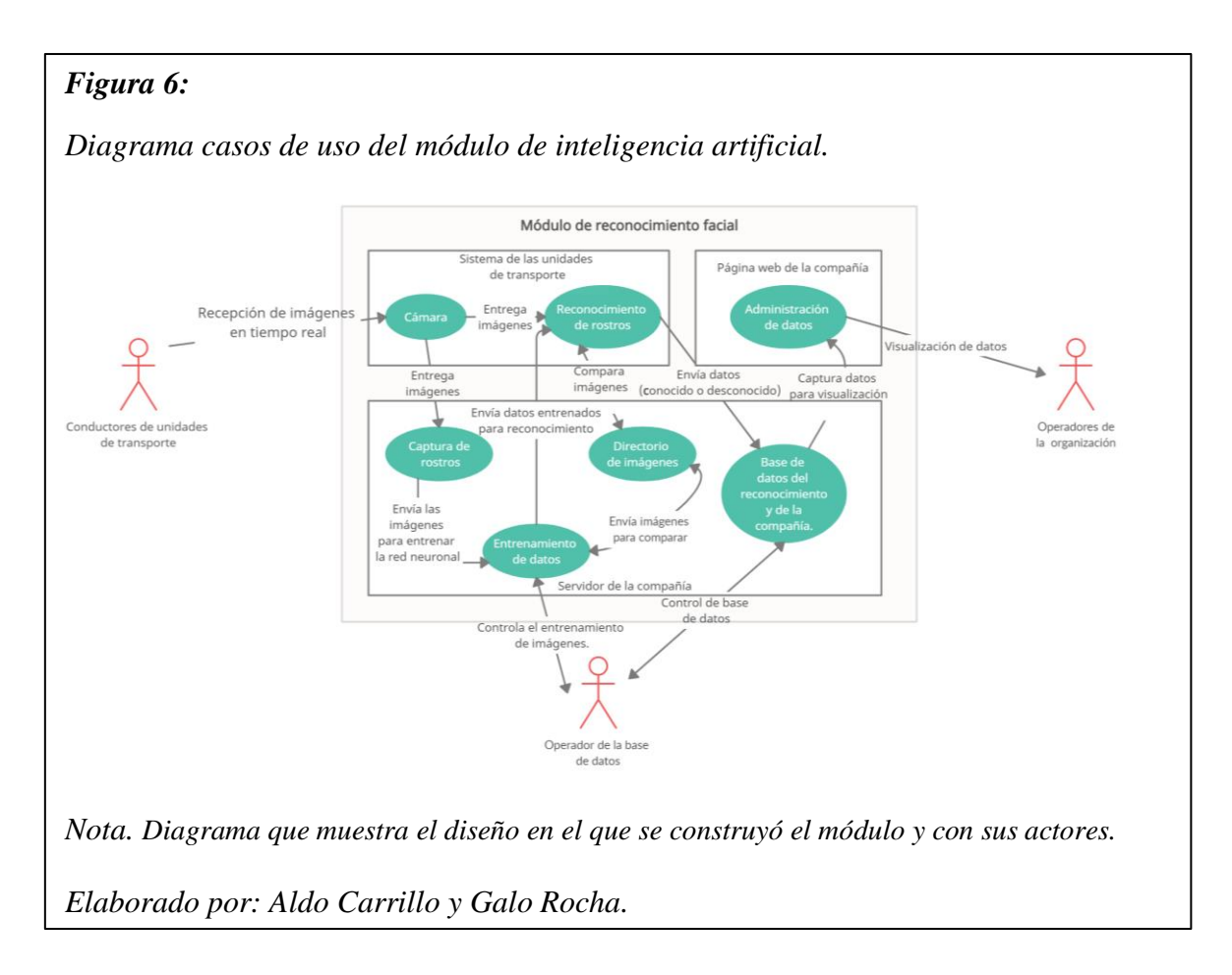

En la Figura 6, se pueden observar a tres actores principales: los conductores de unidades, operadores de la organización, operador de la base datos (Control de servidores), los cuales están ligados al proceso de reconocimiento facial, manteniendo seguros los datos del reconocimiento facial, así como los datos que se cotejan entre el Python y el PHP.

#### <span id="page-31-0"></span>**3.4. Arquitectura de base de datos.**

Para la arquitectura de la base de datos se tomaron los criterios y las especificaciones dadas por la compañía de transportes Transplaneta S.A. que son:

- Ingreso de choferes, datos relevantes. (Nombres, cédulas, mail, etc.).
- Ingreso de las unidades de transporte, datos relevantes. (Código municipal, unidad, modelo, etc.)
- Visualización de tablas entre choferes ligados a sus unidades diarias.
- Aviso de no reconocimiento de un chofer con su unidad asignada.

#### **3.4.1. Diseño físico.**

<span id="page-32-0"></span>En cuanto al diseño físico se tomó el lenguaje SQL, para generar las tablas y cada uno de sus enlaces, entidades y relaciones, que están definidas por los requerimientos dados por la organización los cuales se generaron con el código de la Figura 7.

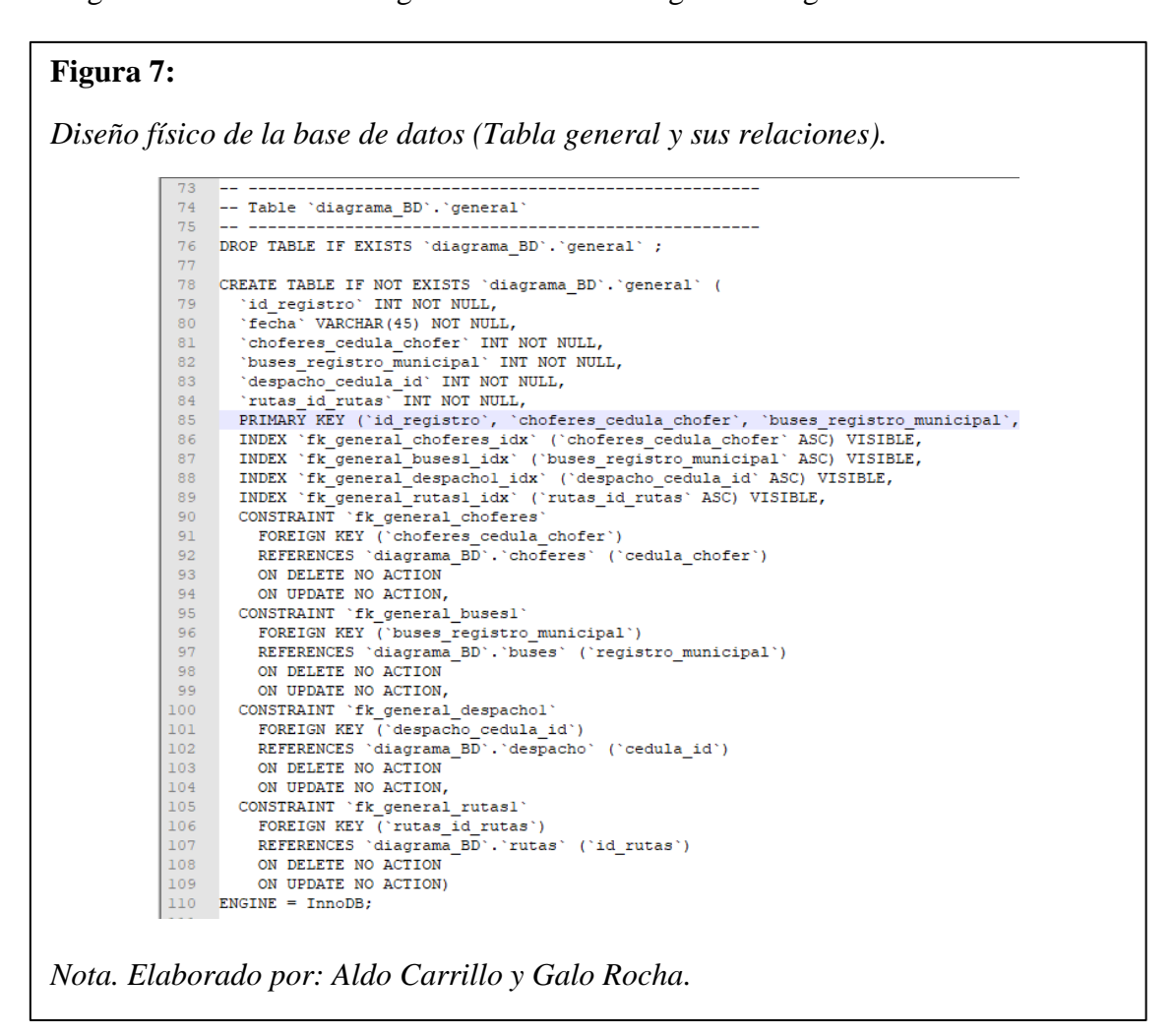

#### **3.4.2. Diseño lógico.**

<span id="page-32-1"></span>En el diseño lógico se tomaron las tablas mostradas en la Figura 7, que están acorde a las especificaciones de la compañía de transportes Transplaneta S.A., con esto se trabajó tanto el reconocimiento como la visualización de datos, procesando y almacenando la información obtenida por el módulo que se muestra en la Figura 8.

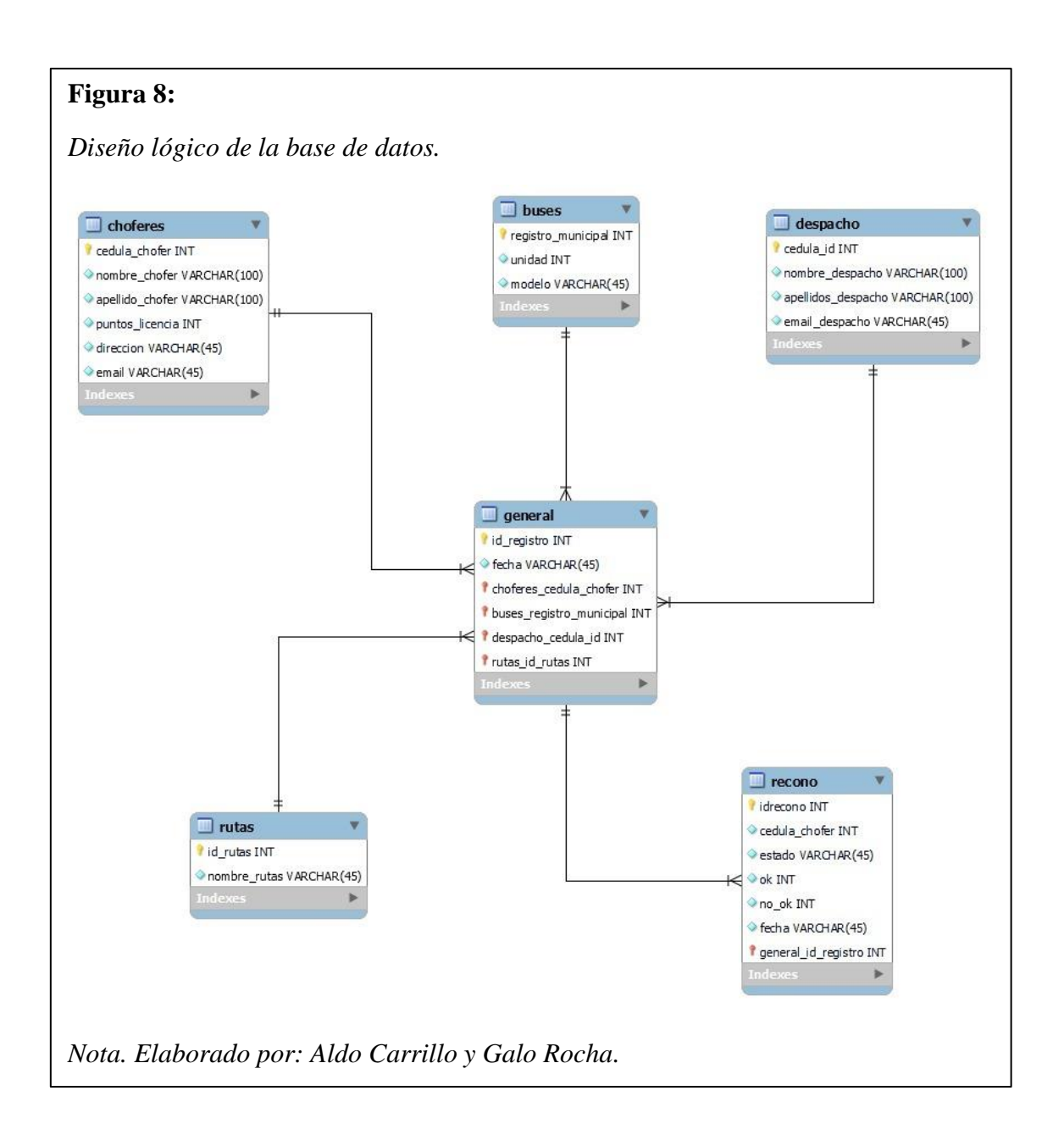

#### <span id="page-33-0"></span>**3.5. Diseño de la interfaz (Visualización de los operadores).**

Para el diseño de la interfaz que los operadores utilizarán en la compañía de transportes Transplaneta S.A., se optó por el uso de PHP para enlazar con la página principal de la compañía "https://www.transplaneta.com.ec/", habiendo un apartado de logeo donde cada uno de sus operadores tendrá su propio usuario y contraseña para acceder a un panel de control específicamente del módulo de reconocimiento facial de los conductores, en la que se pueden observar las acciones que hará la página tales como ingreso de personal, tabla general, etc. En cada uno se visualizarán las credenciales de la persona que está usando el sistema, de esta manera se controlará en medida de lo que se pueda la seguridad de quien realiza todo tipo de modificación de las tablas, en las cual existen varios estados como son: añadir, actualizar eliminar, etc., como se puede observar en la Figura 9.

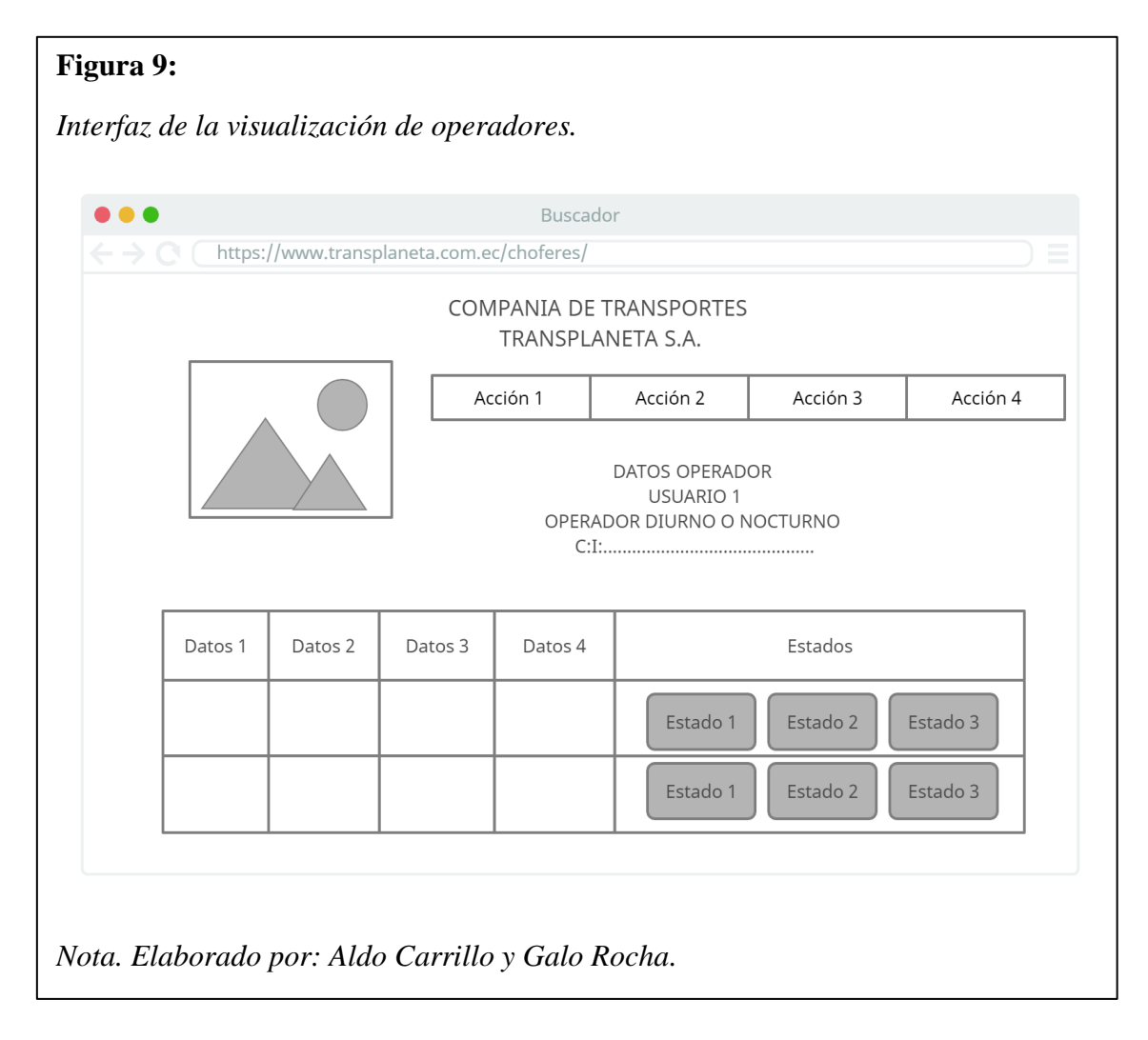

## <span id="page-34-0"></span>**3.6. Código y procedimiento relevantes.**

Para realizar el módulo de reconocimiento facial se debió tener en consideración lo siguiente:

- El uso de librerías propias de Python de código abierto que permitan el desarrollo del módulo de reconocimiento facial.
- Existe una entrada de datos para posteriormente entrenar los mismos y poder realizar el reconocimiento facial.

El primer paso, es investigar las librerías necesarias para el desarrollo del módulo. La librería más importante es OpenCV, debido a que proporciona los métodos necesarios para la captura de rostros (datos de entrada), entrenamiento y posterior reconocimiento facial. Se requiere también acceder a los directorios donde se encuentran los archivos que son fundamentales para entrenamiento y reconocimiento, el paquete utilizado es "os". Otra librería fundamental es para conectar a la base de datos, para lo cual se utilizó el paquete "pymysql". Cabe mencionar que el gestor de base de datos utilizado es MySQL. El primer paso es instalar las librerías necesarias (esto si Python no tiene instalado), ya que algunos paquetes no vienen instalados por defecto.

En el diseño y desarrollo del módulo de reconocimiento facial se consideraron cinco aspectos fundamentales:

- Captura de rostros.
- Entrenamiento de datos.
- Reconocimiento facial.
- Envío de información a la base de datos.
- Visualización de datos.

#### **3.6.1. Captura de rostros.**

Para la captura de rostros se necesitaron de los paquetes OpenCV (cv2), "os" e "imutils", la información de entrada para realizar la captura de rostros es un video, que tenga mínimo 1 minuto 30 segundos de duración, esto debido que es necesario tener una amplia variedad de imágenes que serán de utilidad para realizar el entrenamiento de los rostros como se ve en la Figura 10.

El primer paso para realizar la captura es acceder hacia la ruta donde se encuentra el video de la persona y poder "cargarlo" en el programa como se ve en el código del Anexo 1. Es necesario tener un directorio y que el mismo sea validado, es decir si existe o no existe, y
en caso de no existir crear un nuevo directorio hacia donde se guarden las imágenes capturadas.

# **Figura 10:**

*Muestra de nuestra base de datos de las capturas de los métodos EigenFaces y FisherFaces.*

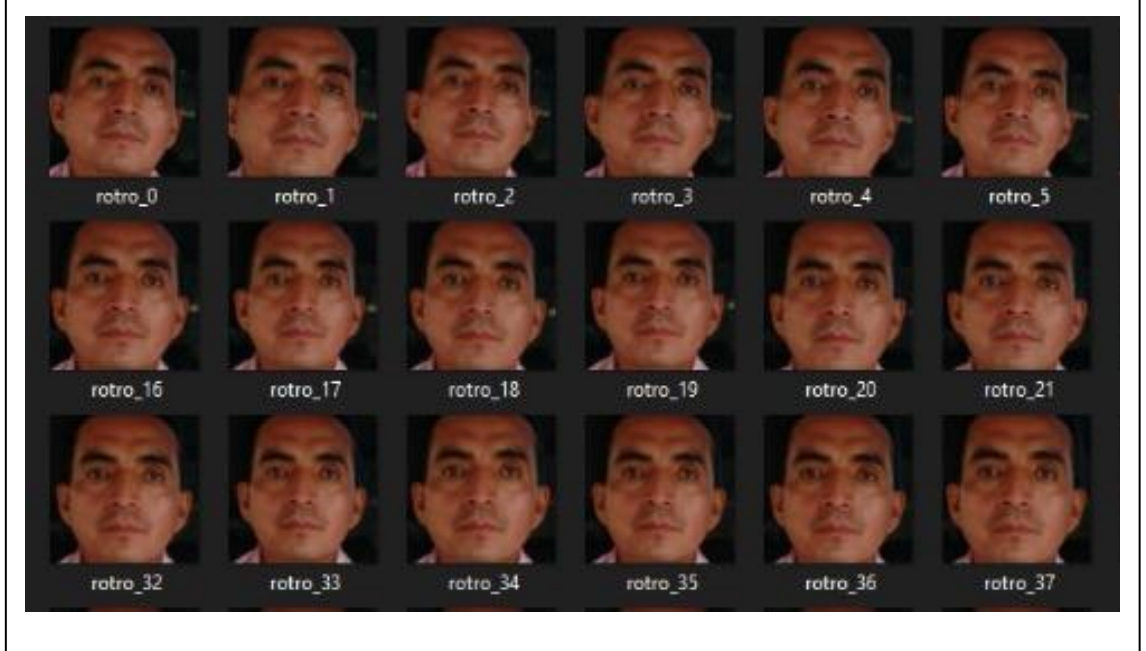

*Nota. Elaborado por: Aldo Carrillo y Galo Rocha.*

Dentro del paquete OpenCV se encuentra la librería llamada "CascadeClassifier" que permite la detección utilizando un método en cascada del rostro de la persona. Lo que hace el método es clasificar objetos dentro del video, en este caso se necesita capturar el rostro de la persona, por lo que clasificará objetos que si son rostros de objetos o imágenes que no lo son. Como argumento de este método va un archivo XML denominado "haarcascade\_frontalface\_default.xml ", el mismo que contiene clasificadores pre entrenados y facilita la detección del rostro. Cabe mencionar que este archivo es utilizado en el proyecto para detección facial desde perspectiva frontal como se observa en la Figura 11.

## **Figura 11:**

*Librería "CascadeClassifier".*

faceClassif = cv2.CascadeClassifier(cv2.data.haarcascades + "haarcascade\_frontalface\_default.xml")

*Nota. Elaborado por: Aldo Carrillo y Galo Rocha.*

Las imágenes o en este caso el video son procesados en escala de grises. Posteriormente se utiliza la librería "detectMultiScale" que se encarga de realizar las capturas del rostro. Este método recibe como argumento el video de la persona de la cual se capturó su rostro como en el código de la Figura 12.

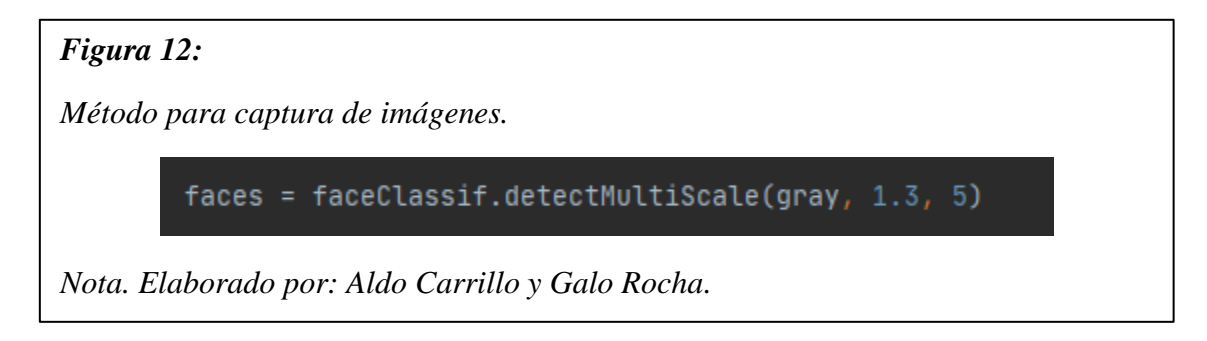

El proceso donde se redimensionan las imágenes obtenidas y se las guarda en el directorio especificado. Para mejorar el entrenamiento se optó por capturar 600 imágenes de cada persona. El código se encuentra en el Anexo 2.

## **3.6.2. Entrenamiento de datos.**

En la etapa de entrenamiento se necesita acceder al path donde se encuentran las imágenes con las capturas de los rostros.

Se crearon dos arrays, el primero denominado "labels" y el segundo "rostroDatos", además de un contador. El array "labels" tiene como objetivo almacenar números consecutivos iniciando desde 0, esto para poder diferenciar los rostros de las diferentes personas con las cuales se entrenará al código, es decir, a cada rostro se le asigna una etiqueta (en este caso un número) para que el algoritmo de entrenamiento pueda diferenciar los rostros de cada persona, en el array "rostroDatos" se almacenan las imágenes.

Una vez que se accede al path especificado se recorre el directorio (cada directorio tiene el nombre de la persona a la cual corresponden las capturas), las imágenes se almacenan en el array definido anteriormente y se guarda el valor de la etiqueta en el array "labels", correspondiente al directorio accedido, de tal forma que las imágenes pertenecientes a una persona sean etiquetadas con un número que las identifique, al finalizar el recorrido de cada directorio se aumenta el contador en 1 y el proceso se repite hasta leer todos los directorios, ver código en el Anexo 3.

#### **Figura 13:**

*Código de la ruta del rostro.*

rutaDatos = "C:/Users/Aldito/PROGRAMA\_TESIS/data" listaPersonas = os.listdir(rutaDatos) print("Lista personas: ", listaPersonas)

*Nota. Elaborado por: Aldo Carrillo y Galo Rocha.*

Cuando ya se han leído las capturas de la ruta como se observa en la Figura 13, el siguiente paso es especificar el modelo de reconocimiento facial que se utilizará, en este caso "EingenFaces" que funciona bajo el mecanismo PCA (Análisis de Componentes Principales) para posteriormente realizar la etapa de entrenamiento. Para el entrenamiento se utiliza el método "train" que recibe dos argumentos, el array con las capturas de los rostros y el array con las etiquetas dadas a esos rostros, este proceso tarda un tiempo en realizarse, por lo que entre más imágenes contenga el array "rostroDatos" tomará más tiempo en realizar el proceso de entrenamiento.

Para finalizar la etapa de entrenamiento se guarda el modelo (en formato XML) en el directorio especificado como se observa en la Figura 14. Es importante guardar el modelo

XML ya que en la etapa de reconocimiento se debe importar ese archivo para que en dicho módulo se puedan realizar las pruebas de funcionamiento.

# **Figura 14:**

*Métodos de reconocimiento, entrenamiento y reconocimiento.*

```
RECONOCIMINENTO FACIAL
rint("ENTRENANDO...")
econocimiento.train(rostroDatos, np.array(labels)) # metodo "train" recibe dos argumentos, el primero
es el array <u>donde</u> se <u>almacenan</u> los <u>rostros</u> y el segundo es el array de las <u>etiquetas</u> en <u>formato</u> numpy
ALMACENAR EL MODELO
reconocimiento.write("<u>modelo</u>EigenFace.xml"<mark>)</mark>
rint("MODELO GUARDADO")
```
*Nota. Elaborado por: Aldo Carrillo y Galo Rocha.*

## **3.6.3. Reconocimiento facial.**

Al igual que en los módulos anteriores se especifica de donde se extraerán los datos (imágenes), es decir la ruta del directorio en el cual están las imágenes de los rostros. Se crea una instancia EigenFaceRecognizer\_create(), para permitir la lectura del archivo XML donde se encuentran los datos de los rostros ya entrenados. Posteriormente se utiliza la librería CascadeClassifier para determinar la ubicación del rostro cuando se realice la lectura del video, ver código en el Anexo 3.

Para realizar la predicción del rostro se utiliza el método "predict" y se le pasa por argumento la imagen, la misma que fue redimensionada a 150 x 150 píxeles, debido a que se utilizó ese estándar para las pruebas como se ve en la Figura 15.

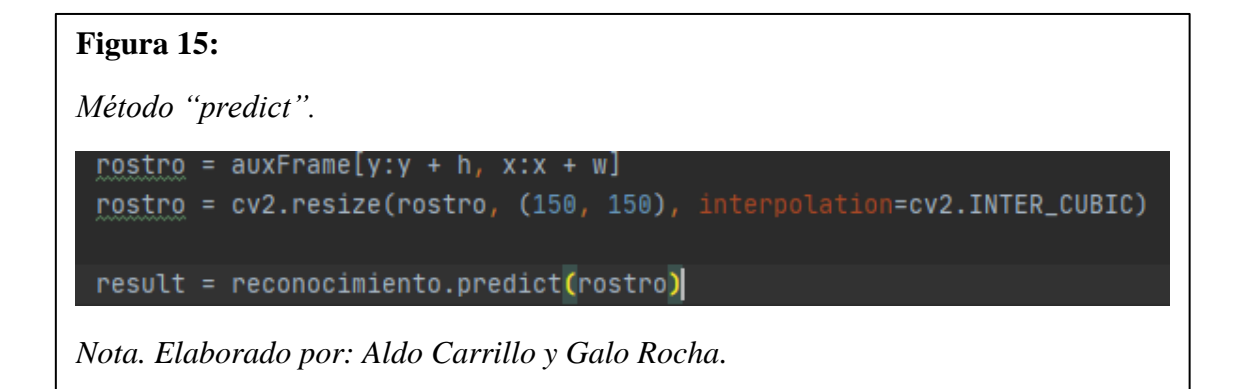

En el archivo XML se hallan dos columnas, la primera representa a la etiqueta que está relacionada al rostro de una persona y la segunda el umbral, el cual es un valor numérico utilizado que ayuda a predecir quien es la persona en la imagen (este valor varía de acuerdo con la cantidad de luz en el entorno).

Para modo de prueba el valor de umbral se le ha puesto en 4500 debido a que en el entorno de prueba es un lugar luminoso, bajo ese valor se considera que el programa hay reconocido el rostro de la persona y por encima de ese valor se considera que no ha reconocido. Obviamente para saber si se reconoció se utilizan las etiquetas mencionadas anteriormente, las mismas que muestran el nombre de persona a la cual se le realiza el reconocimiento y en caso de que no reconozca se añade un mensaje personalizado mostrando que no se reconoce a la persona, ver código en el Anexo 4.

## **Figura 16:**

*Detección de rostro del conductor Washington Caguano*.

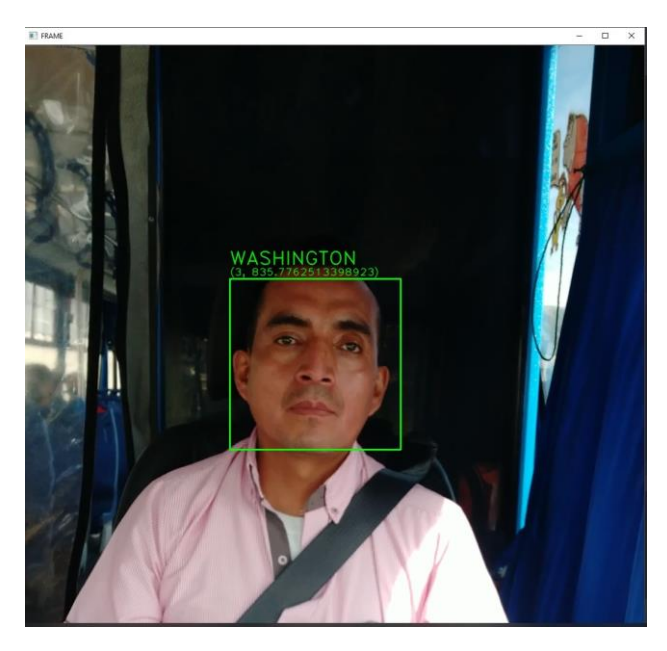

*Nota. Elaborado por: Aldo Carrillo y Galo Rocha.*

Posteriormente los datos obtenidos del reconocimiento como se ve en la Figura 16, se enviarán a una base de datos, se añadieron dos matrices denominadas "ok" y "no\_ok" las mismas que almacenarán valores entre 1 y 0 respectivamente dependiendo si el reconocimiento fue satisfactorio o no. La matriz "ok" almacenará el valor de 1 si se reconoció el rostro y la matriz "no\_ok" almacenará el valor de 0 en caso contrario. Tanto los valores de 1 y 0 serán contados para posteriormente comparar dichos valores y enviar la información correspondiente a la base de datos, ver código en el Anexo 5.

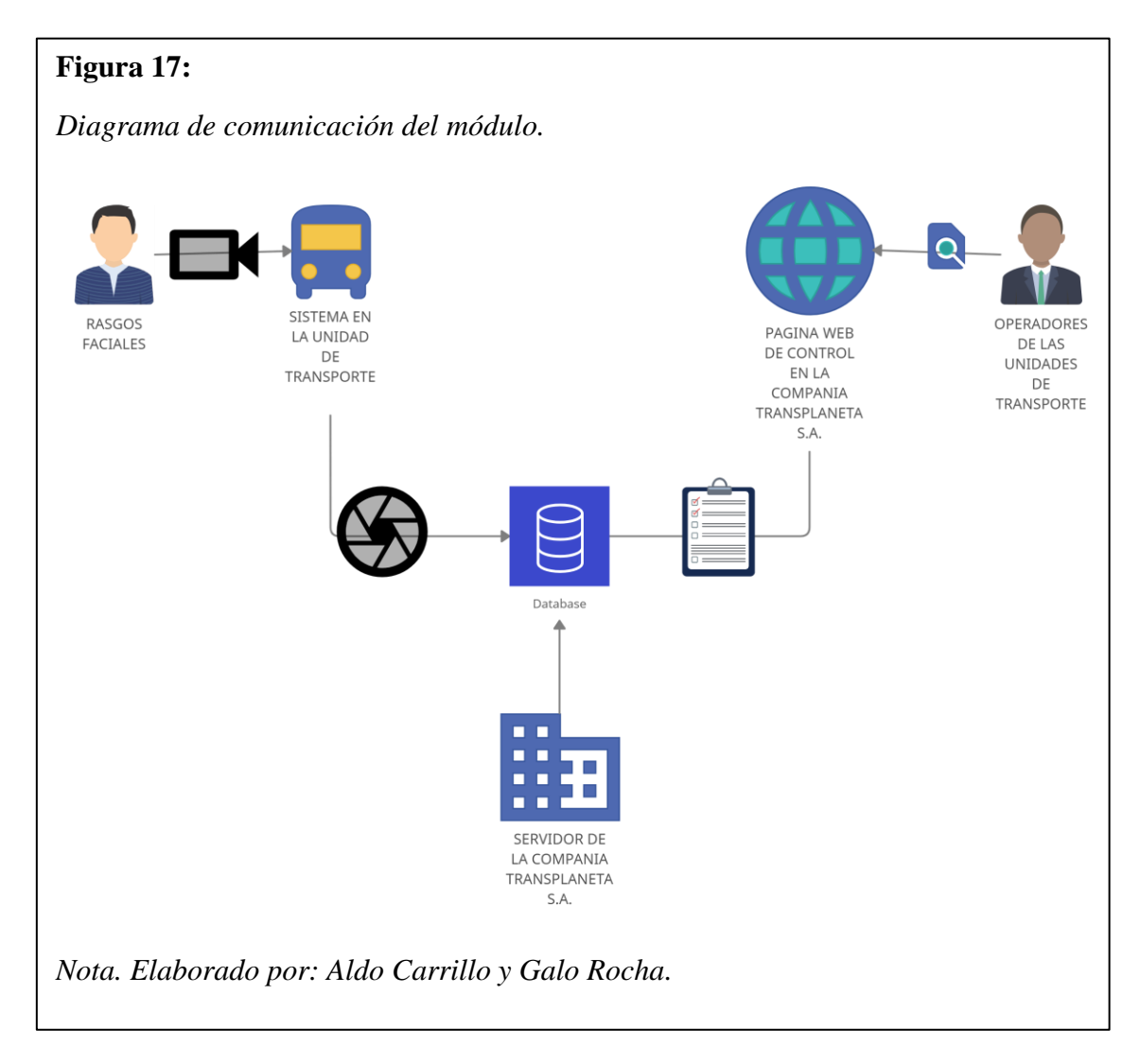

# **3.6.4. Envío de información a la base de datos.**

Como se ve en la Figura 17, el programa está conectado a una base de datos en donde se enviarán los resultados obtenidos del reconocimiento, es decir si el rostro de la persona fue reconocido o si no lo fue. Se utilizó el gestor de base de datos MySQL para lo cual se utilizó la librería "pymysql".

El método de conexión es como se muestra en la Figura 18:

# **Figura 18:**

*Método de conexión con la base de datos.*

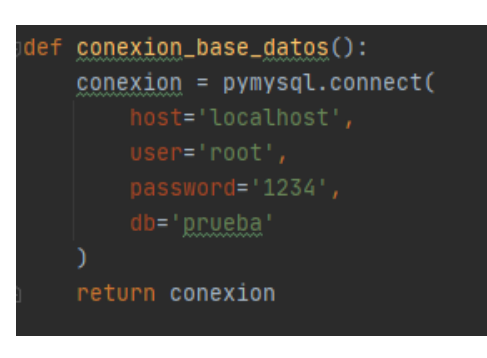

*Nota. Elaborado por: Aldo Carrillo y Galo Rocha.*

Se ha añadido también el método insertar para receptar información en la base de datos, ver código en el Anexo 6.

En el módulo de reconocimiento se ha necesitado de la librería "time" debido a que el envío de información a la base de datos se realizará en determinado rango de tiempo. A modo de prueba se ha puesto que envíe datos cada 10 segundos.

En el Anexo 7 se muestra el código donde existen dos comparaciones de las variables "reconocido" y "no\_reconocido" (los valores de dichas variables se obtienen de contar cuantos 1 y 0 hay de las matrices "ok" y "no\_ok") si el número de la variable "reconocido" es mayor al valor de la varibale "no reconocido" enviará el dato correspondiente a la base de datos por medio de la llamada el método insertar, Caso contrario hará lo mismo, pero con un valor diferente como se ve en la Figura 19.

# **Figura 19:**

*Tabla estado Reconocido y desconocido.*

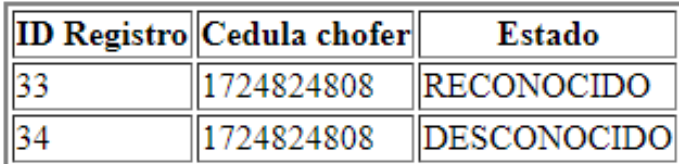

*Nota. Elaborado por: Aldo Carrillo y Galo Rocha.*

### **3.6.5. Visualización de datos.**

Para la visualización de datos se ha realizado una interfaz web, misma que se utilizará

para mostrar los datos enviados por el módulo de reconocimiento.

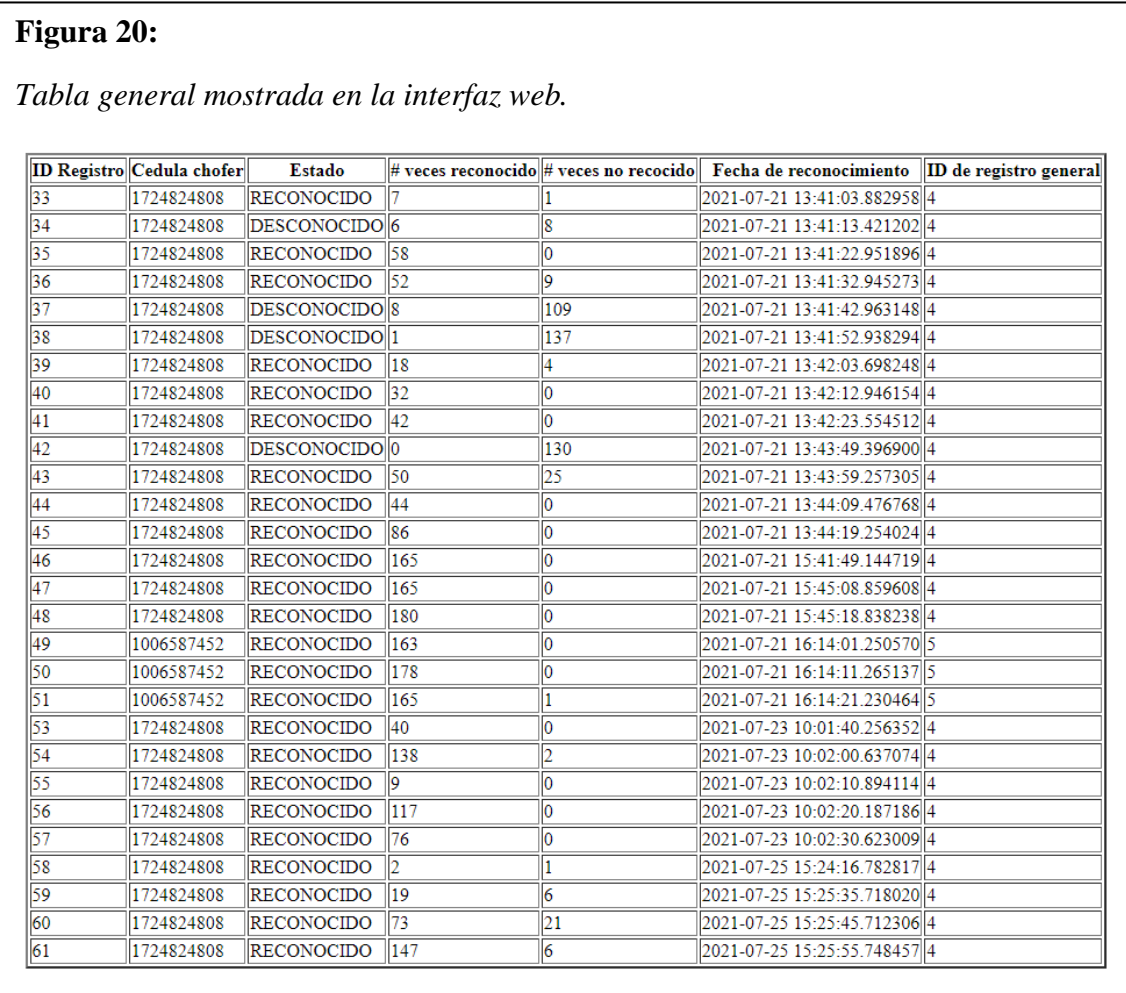

# *Nota. Elaborado por: Aldo Carrillo y Galo Rocha.*

Los datos mostrados en la Figura 20, son los registros obtenidos por el módulo de reconocimiento, siendo los más relevantes: "cédula chofer", "Estado", "# veces reconocido", "# veces no reconocido" y "Fecha de reconocimiento", mismos que facilitan llevar un registro o control sobre las personas a las cuales va dirigido este sistema, y conforme a si un chofer es reconocido o no, se implementó una alerta al email registrado de los operadores encargados, para informarles si algún conductor no está en su unidad de transporte asignada, ver código utilizado en el Anexo 8.

# **3.7. Acciones posteriores**

A continuación, cada operario tomará las decisiones pertinentes conforme a la política de la compañía y se sancionará a los choferes que no reconozca el módulo, a su vez con los datos obtenidos, los operarios realizarán informes diarios, para posteriormente informar a cada uno de los dueños de las unidades de transporte sobre novedades importantes.

## **CAPÍTULO IV**

## **ANÁLISIS DE RESULTADOS**

#### **4.1. Análisis técnico de calidad del módulo.**

Para evaluar el módulo se tomaron en cuenta 3 características las cuales son: confiablidad, usabilidad, funcionalidad. Por cada una se realizaron pruebas que muestren la teoría que aplica a cada característica en el módulo.

## **4.1.1. Pruebas.**

Las pruebas que se realizaron a este módulo ayudarán a comprender la calidad del software dependiendo las métricas y requerimientos proporcionados a lo largo del proyecto por parte de la Compañía Transportes Transplaneta S.A., para llegar a cumplir las expectativas en cuanto a maniobrabilidad y desempeño.

#### **4.1.2. Pruebas de usabilidad.**

Para las pruebas de usabilidad se realizó una encuesta al personal encargado de manejar el sistema operativo la Compañía Transportes Transplaneta S.A., el total del personal es de 5 personas encargadas: 1 supervisor y 4 despachos que trabajan en horario rotativos para mantener vigilado a las unidades de transporte, dichas personas al estar en contacto con el sistema entienden la manera en la cual el módulo debería funcionar.

#### **Pregunta 1.**

En base a su conocimiento del sistema de la Compañía Transportes Transplaneta S.A., Califique la forma de ingresar al sistema.

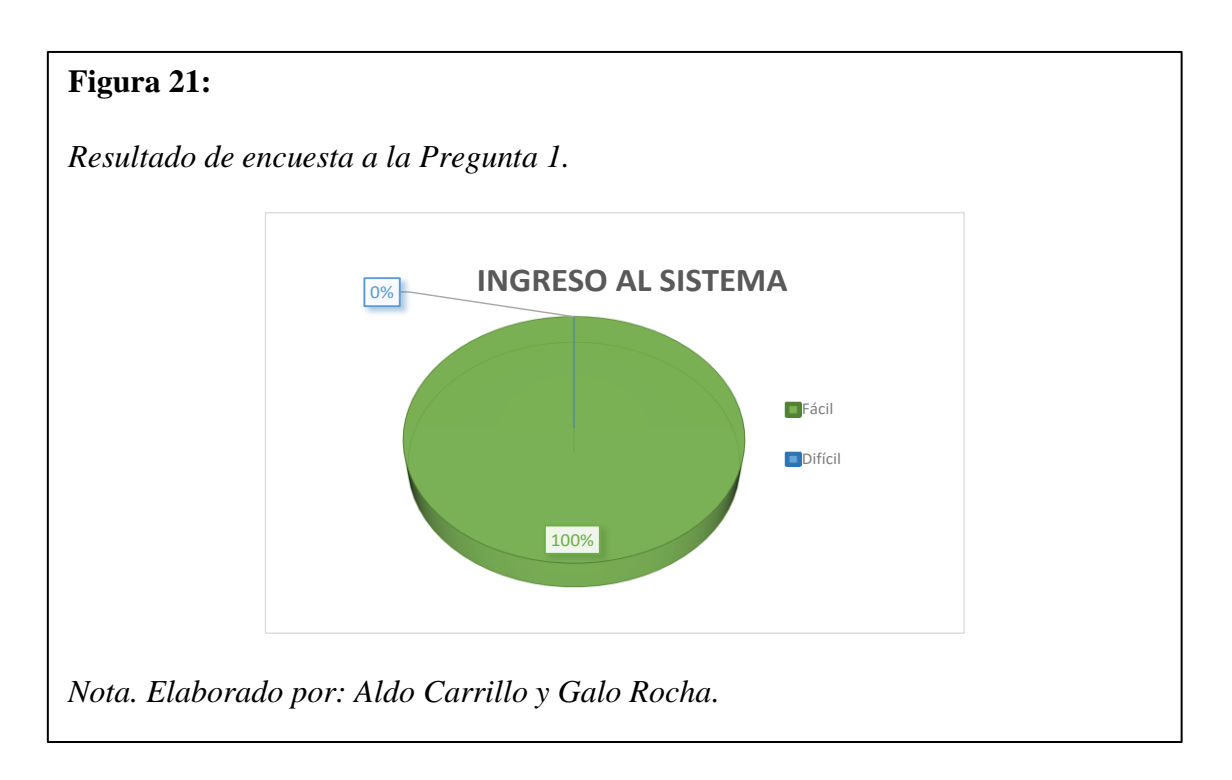

Como se puede observar en la Figura 21, el 100% de los encuestados afirmaron que es fácil ingresar al sistema, esto se da ya que al ser un módulo el ingreso es muy parecido al ingreso que comúnmente utilizan en el sistema general, entonces no debería haber ningún problema al momento de usarlo.

## **Pregunta 2.**

En base a su conocimiento del sistema de la Compañía Transportes Transplaneta S.A., califique la facilidad que tuvo al momento de relacionar a un chofer con la unidad de transporte.

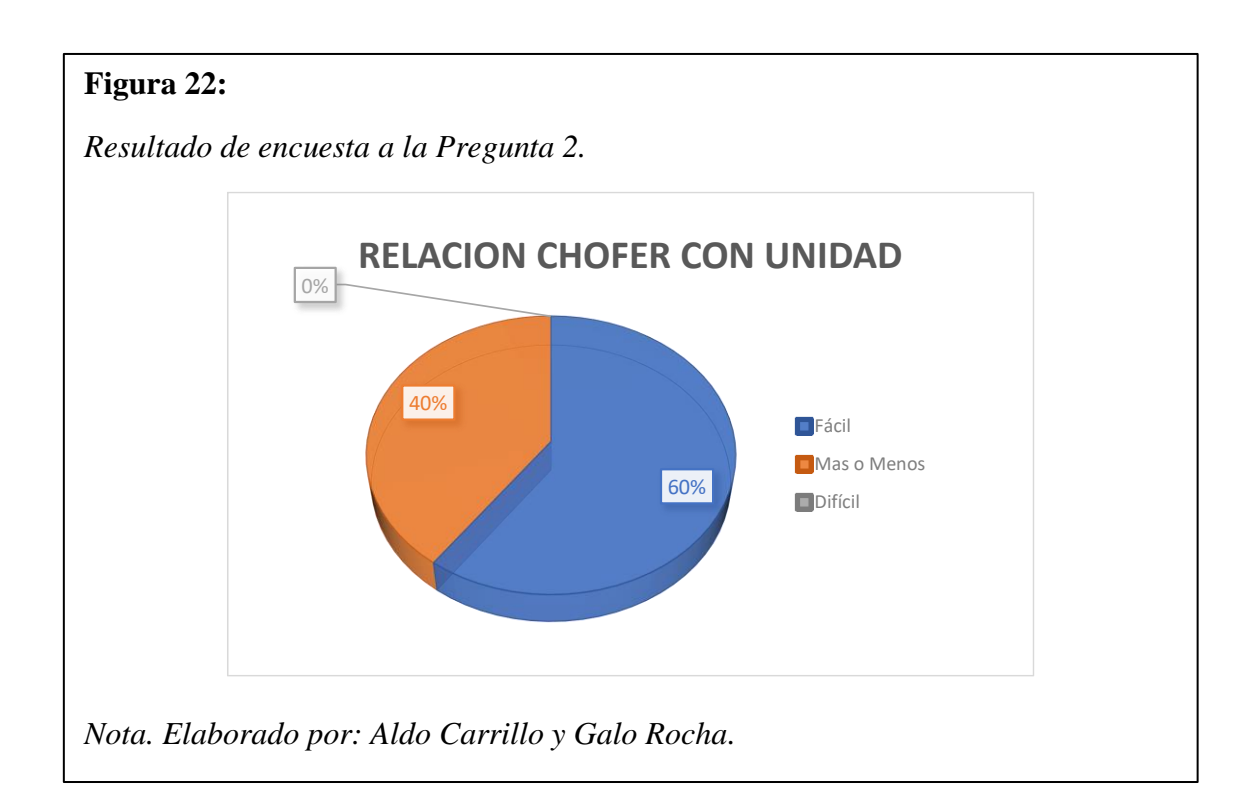

Como se puede observar en la Figura 22, Un 40% de los encuestados afirma que al momento de relacionar un chofer con la unidad en la que va a laborar en el día, es más o menos fácil de usar ya que esto se puede dar, porque no se acostumbran al módulo de reconocimiento facial que va a tener cada unidad, ya que esto es algo nuevo en la empresa, un 60% manifiesta que es fácil de usar ya que tiene mucha relación a las tablas que comúnmente utilizan, al conocer cada unidad y los choferes les resulta sumamente fácil relacionarlos, a su vez se puede decir que las personas que dijeron más o menos su respuesta puede ser por la antigüedad en la empresa, ya que no llevan lo suficiente como para conocer las unidades y a los choferes.

## **Pregunta 3.**

En base a su conocimiento del sistema de la Compañía Transportes Transplaneta S.A., Califique la forma de visualizar los datos obtenidos por el módulo.

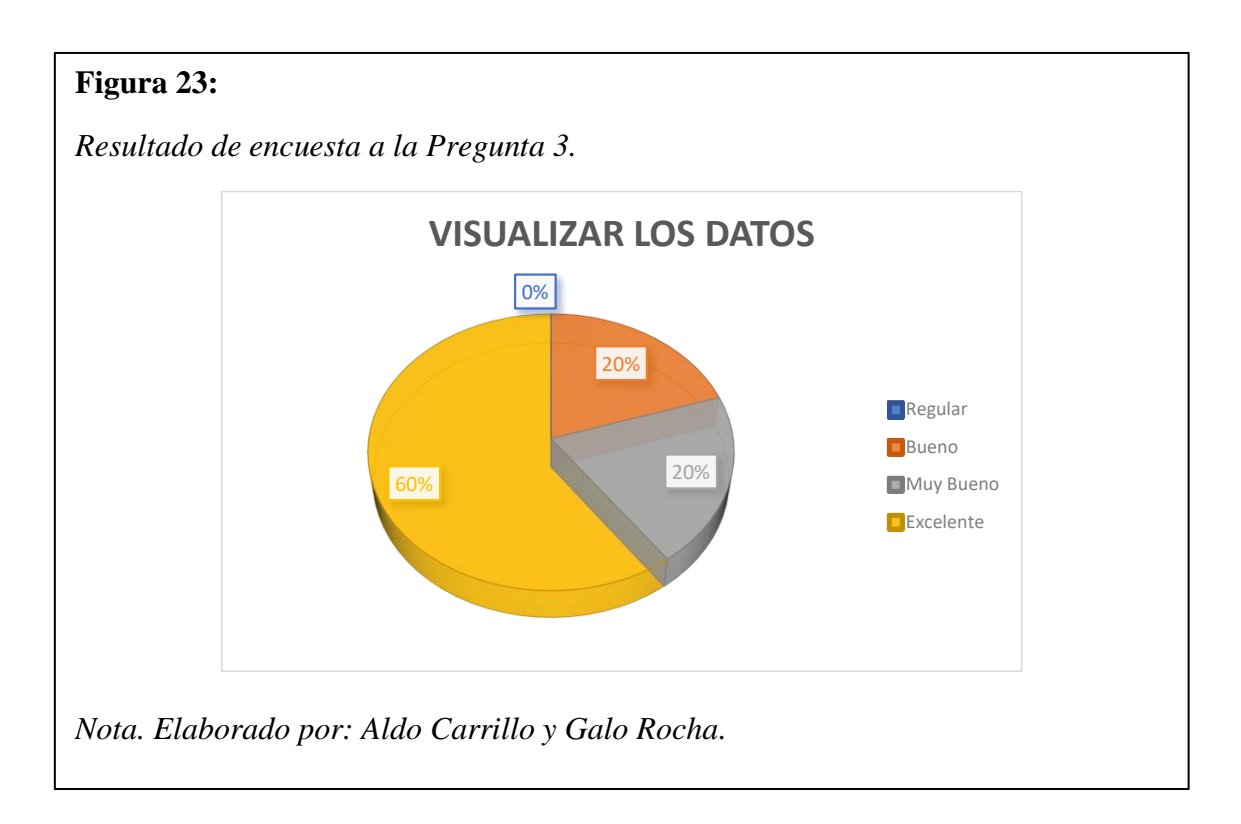

Al visualizar la Figura 23, se observa que la manera en la que los datos se muestran a los usuarios es factible ya que un 20% dice que es buena y muy buena la visualización esto se puede dar ya que al ser un reconocimiento facial los datos al diario son muchos y de diferentes unidades de transporte, a su vez el 60% manifiesta que es excelente la forma de ver los datos por la similitud en la que actualmente ven los datos del sistema general en el que se va a alojar el módulo.

## **Pregunta 4.**

En base a su conocimiento del sistema de la Compañía Transportes Transplaneta S.A., ¿Los elementos visuales del módulo le resultaron familiares?

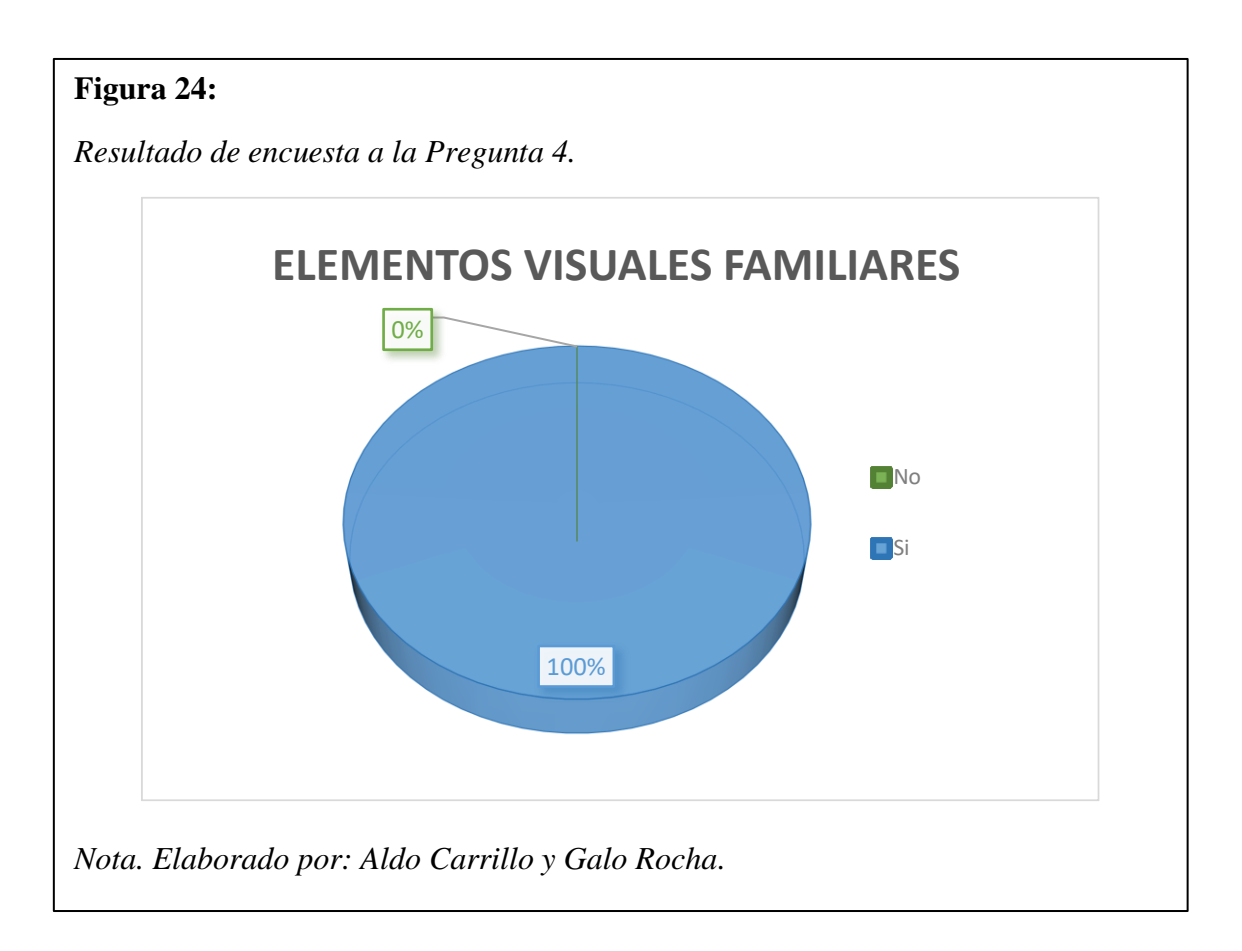

En la Figura 24, se puede observar que el 100% de los encuestado dicen que en general el diseño de los elementos visuales les resulta familiar, esto se da, ya que al conocer la manera en la que trabajan los operarios, mostró que trabajan mucho con tablas tipo Excel, por lo que se realizó una interfaz parecida, agregando botones que realizan todo lo que ellos necesitan sin la necesidad de tener conocimiento superior en ofimática.

# **Pregunta 5.**

En base a su conocimiento del sistema de la Compañía Transportes Transplaneta S.A., Califique si el sistema trabaja de manera intuitiva para futuros operadores.

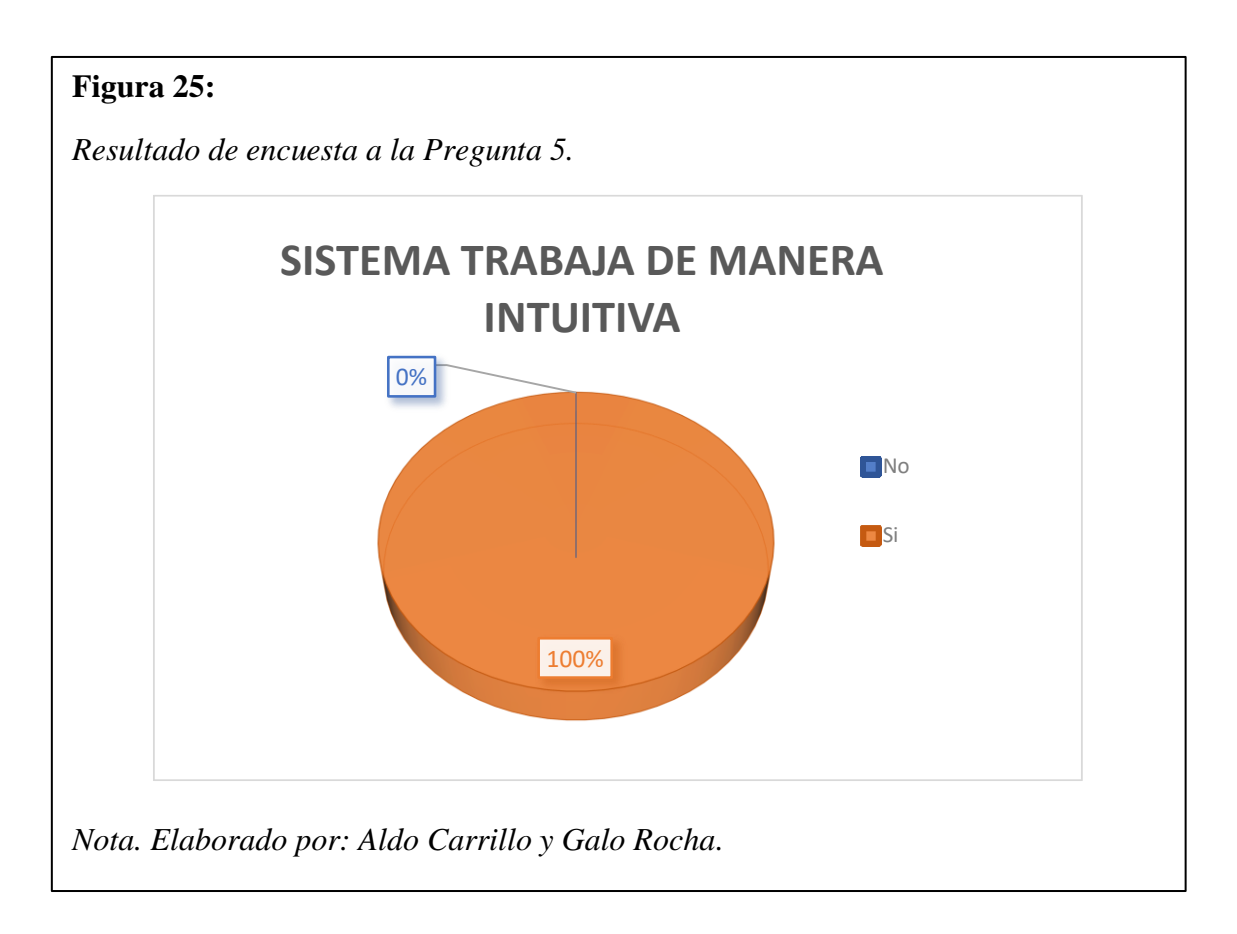

En la Figura 25, se observa que de igual manera el 100% de las personas encuestadas manifiestan que el módulo es intuitivo de usar, esto quiere decir que sin necesidad de tener una capacitación previa para el uso del módulo pueden usar el sistema, también esto muestra que por la manera en la que se construyó, parecida a los sistemas que comúnmente utilizan, ayuda a que sea fácil de usar.

# **Pregunta 6.**

En base a su conocimiento del sistema de la Compañía Transportes Transplaneta S.A., Califique el manejo del sistema en general.

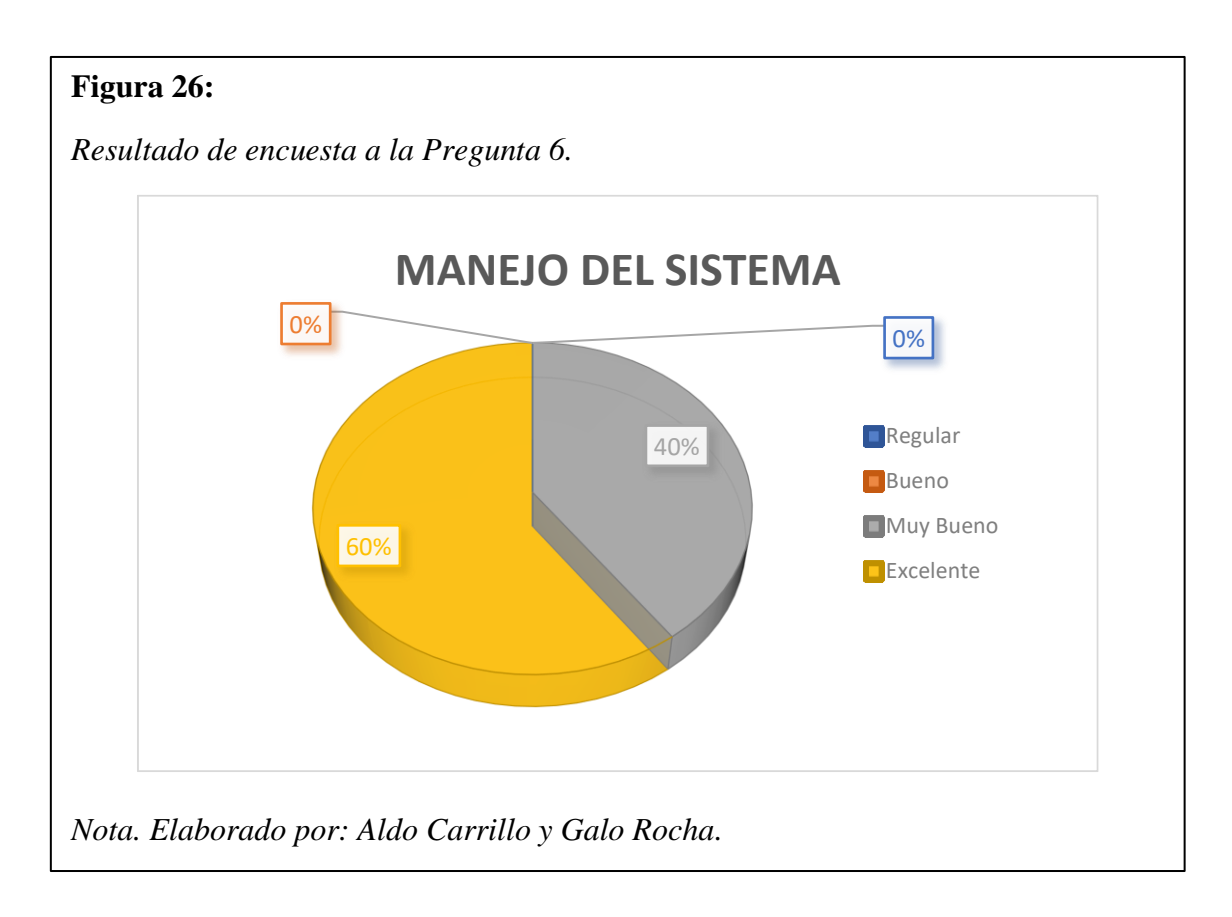

En la Figura 26, se observa que al preguntar sobre el manejo del sistema a los encuestados respondieron, un 40% le parece muy bueno el manejo y a su vez el 60% dijo que es excelente el manejo del módulo, por todas las características antes encuestadas sabiendo que el sistema es eficiente y tiene similitud a lo que diariamente utilizan en la Compañía Transportes Transplaneta S.A.

A su vez cada una de las preguntas realizadas en esta encuesta fue entorno a los requerimientos mencionados por la Compañía Transportes Transplaneta S.A., y uno de los más importantes era su facilidad de uso y la similitud con el sistema madre en el cual se colocará el módulo.

## **4.1.3. Pruebas de confiabilidad del módulo.**

Para este tipo de pruebas se evaluará en las unidades de transporte de la Compañía mediante una métrica establecida y varios escenarios se observarán los fallos que puedan arrojar el reconocimiento facial, así se medirá la confiabilidad que el módulo tiene en cuanto a la información que proporcionará.

Sabiendo que el módulo realizado arroja datos de conocido y desconocido, se evalúa la confiabilidad en cuantas veces el sistema muestra desconocido como asentamiento en la tabla general de datos, al tener varias rutas y diferentes horarios la cantidad de registros varían dependiendo el tiempo, ya que en la tabla se asientan datos cada 10 minutos de evaluación del reconocimiento facial, la efectividad se la analizarán estando presente en las unidades de trasporte y constatado que el chofer no realice ningún cambio por otro.

## **Métrica:**

Número de desconocidos debe ser menor al 15% del total de los registros.

#### **Escenario 1:**

El escenario tomó un día completo de trabajo y una unidad de transporte para cada una de las rutas establecidas por la Compañía Transportes Transplaneta S.A.

#### **Datos de la tabla:**

- **N°:** Número de prueba.
- **Unidad:** La unidad de transporte donde se realizó la prueba.
- **Ruta:** Ruta donde la unidad de transporte laboró el día de la prueba.
- **Total, registros:** Total general de registros guardados en la base de datos el día de la prueba, este varía dependiendo de la ruta y la hora en la que salió a laborar.
- **N° Desconocido:** Cantidad de desconocidos en el registro general el día de la prueba.
- **N° Conocido:** Cantidad de conocidos en el registro general el día de la prueba.
- **% Desconocido:** Porcentaje de desconocidos en el registro general el día de la prueba.
- **% Conocido:** Porcentaje de conocidos en el registro general el día de la prueba.

#### **Tabla 2:**

| $N^{\circ}$    | <b>Unidad</b> | Ruta               | <b>Total</b> | $N^{\circ}$ | $N^{\circ}$ | $\frac{0}{0}$<br>Registros   Desconocido   Conocido   Desconocido   Conocido | $\frac{6}{6}$ |
|----------------|---------------|--------------------|--------------|-------------|-------------|------------------------------------------------------------------------------|---------------|
|                | 2085          | Cutuglagua         | 95           | 10          | 85          | 11%                                                                          | 89%           |
| $\overline{2}$ | 2083          | Mojas              | 70           | 9           | 61          | 13%                                                                          | 87%           |
| 3              | 2105          | Ciudad<br>jardín   | 83           | 11          | 72          | 13%                                                                          | 87%           |
| $\overline{4}$ | 2189          | Quitus<br>Colonial | 77           | 9           | 68          | 12%                                                                          | 88%           |

*Tabla de pruebas realizadas en una jornada laboral en las 4 rutas de la Compañía Transportes Transplaneta S.A.*

*Nota. Elaborado por: Aldo Carrillo y Galo Rocha.*

#### **Análisis de resultados:**

Al terminar la prueba se pudo evidenciar la confiabilidad de los datos entregados como se ve en la Tabla 2, ya que cumple con la métrica en el escenario propuesto, observando que en cada una de las rutas hay un porcentaje menor al 15 % de desconocidos asentado en la tabla 2, también al estar presentes al momento de la prueba se notó, la causa de los fallos que existen, entre las que están: la hora del almuerzo y del café, ya que muchas veces se bajan del vehículo a realizar esta actividad y el reconocimiento al no tener un rostro para comparar lo toma como desconocido, también a veces se debe a las condiciones del camino aunque no es tan notable ya que con la cámara de auto enfoque se corrige esto y de igual manera la luminiscencia de la imagen.

## **Escenario 2:**

Para el escenario se tomó una semana laboral y unidad de transporte de la Compañía Transportes Transplaneta S.A., en dicha semana la unidad de transporte tuvo turnos rotativos y de igual manera la toma de rutas.

## **Datos de la tabla:**

- **Unidad:** La unidad de transporte donde se realizó la prueba.
- **N°:** Número de prueba.
- **Día:** Día en el cual se realizó la prueba.
- **Ruta:** Ruta donde la unidad de transporte laboro el día de la prueba.
- **Total registros:** Total general de registros guardados en la base de datos el día de la prueba, este varía dependiendo de la ruta y la hora en la que salió a laborar.
- **N° Desconocido:** Cantidad de desconocidos en el registro general el día de la prueba.
- **N° Conocido:** Cantidad de conocidos en el registro general el día de la prueba.
- **% Desconocido:** Porcentaje de desconocidos en el registro general el día de la prueba.
- **% Conocido:** Porcentaje de conocidos en el registro general el día de la prueba.

## **Tabla 3:**

*Tabla de pruebas realizadas en una semana laboral en una unidad de trasporte de la Compañía Transportes Transplaneta S.A.*

| <b>Unidad</b>  |               | 2189                    |                           |                                   |                         |                                     |                           |
|----------------|---------------|-------------------------|---------------------------|-----------------------------------|-------------------------|-------------------------------------|---------------------------|
| $N^{\circ}$    | Día           | Ruta                    | <b>Total</b><br>registros | $N^{\circ}$<br><b>Desconocido</b> | $N^{\circ}$<br>Conocido | $\frac{0}{0}$<br><b>Desconocido</b> | $\frac{0}{0}$<br>Conocido |
| 1              | Lunes         | Mojas                   | 75                        | 10                                | 65                      | 13%                                 | 87%                       |
| $\overline{2}$ | <b>Martes</b> | Cutuglagua              | 90                        | 9                                 | 81                      | 10%                                 | 90%                       |
| 3              | Miércoles     | Ciudad<br>Jardín        | 80                        | 10                                | 70                      | 13%                                 | 88%                       |
| $\overline{4}$ | Jueves        | Cutuglagua              | 93                        | 11                                | 82                      | 12%                                 | 88%                       |
| 5              | Viernes       | Quitus<br>Colonial      | 76                        | 8                                 | 68                      | 11%                                 | 89%                       |
| 6              | Sábado        | Ciudad<br>Jardín        | 78                        | 7                                 | 71                      | 9%                                  | 91%                       |
| 7              | Domingo       | Mojas                   | 73                        | 8                                 | 65                      | 11%                                 | 89%                       |
|                |               | <b>Total</b><br>semanal | 565                       | 63                                | 502                     | 11%                                 | 89%                       |

*Nota. Elaborado por: Aldo Carrillo y Galo Rocha.*

### **Análisis de resultados:**

Al terminar la prueba se pudo evidenciar la confiabilidad, como se ve en la Tabla 3, ya que en ninguna jornada laboral el sistema excedió la métrica establecida, de igual manera totalizando la semana, el porcentaje cumplió con lo establecido, evidenciando la integridad de los datos al momento de reconocer a un conductor.

## **Escenario 3:**

Para el escenario se tomó un día de trabajo, una unidad de transporte y 10 conductores (5 registrados y 5 no registrados) de la Compañía Transportes Transplaneta S.A., en dicho día se rotó a los conductores en la unidad 2085, para así saber que tan confiable es el módulo creado, en cuanto a la capacidad que tiene para reconocer eficazmente al conductor.

#### **Datos de la tabla:**

- **N°:** Número de prueba.
- **Nombre Conductor**: Nombre del conductor con el que se realizó la prueba.
- **Cédula**: Cédula del conductor con el que se realizó la prueba.
- **Reconocido:** Cantidad de veces que el conductor fue reconocido en el registro el día de la prueba.
- **No Reconocido:** Cantidad de veces que el conductor fue no reconocido en el registro el día de la prueba.
- **Total registros:** Total de registros de cada conductor guardados en la base de datos el día de la prueba.
- **% Reconocido:** Porcentaje de reconocido en el registro el día de la prueba.
- **% No Reconocido:** Porcentaje de no reconocido en el registro el día de la prueba.

## **Tabla 4:**

*Tabla de pruebas un día de trabajo, una unidad de transporte y 10 conductores de la Compañía Transportes Transplaneta S.A.*

| ${\bf N}^{\circ}$                 | <b>Nombre</b><br>Conductor                          | Cédula     | <b>Reconoc</b><br>ido | No<br><b>Recon</b><br>ocido | <b>Total</b><br><b>Regist</b><br>ros | $\frac{0}{0}$<br><b>Recono</b><br>cido | $%$ No<br><b>Recon</b><br>ocido |  |  |
|-----------------------------------|-----------------------------------------------------|------------|-----------------------|-----------------------------|--------------------------------------|----------------------------------------|---------------------------------|--|--|
| <b>Conductores Registrados</b>    |                                                     |            |                       |                             |                                      |                                        |                                 |  |  |
| $\mathbf{1}$                      | Galo Servando<br>Rocha Pérez                        | 0502023146 | 6                     | $\mathbf{1}$                | 7                                    | 85,7%                                  | 14,3%                           |  |  |
| $\overline{2}$                    | <b>Washington Arturo</b><br>Caguano Gamboa          | 1715437453 | 7                     | $\overline{2}$              | 9                                    | 77,8%                                  | 22,2%                           |  |  |
| 3                                 | Jonathan Javier<br>Freire Vásconez                  | 1750779538 | 8                     | $\mathbf{1}$                | 9                                    | 88,9%                                  | 11,1%                           |  |  |
| $\overline{4}$                    | Darwin Vinicio<br>Moposita López                    | 1717759854 | 6                     | $\mathbf{1}$                | 7                                    | 85,7%                                  | 14,3%                           |  |  |
| 5                                 | Diego Alexis<br>Caguano Gamboa                      | 1723553333 | 8                     | $\overline{2}$              | 10                                   | 80,0%                                  | 20,0%                           |  |  |
| <b>Conductores No Registrados</b> |                                                     |            |                       |                             |                                      |                                        |                                 |  |  |
| 6                                 | <b>Milton Gonzalo</b><br><b>Bastidas Castellano</b> | 0501091813 | $\mathbf{1}$          | 7                           | 8                                    | 12,5%                                  | 87,5%                           |  |  |
| 7                                 | Luis Marcelo Ávila<br>Gallo                         | 0501736953 | $\overline{2}$        | 8                           | 10                                   | 20,0%                                  | 80,0%                           |  |  |
| 8                                 | Galo Stiven Rocha<br>Freire                         | 1726956988 | $\overline{2}$        | 9                           | 11                                   | 18,2%                                  | 81,8%                           |  |  |
| 9                                 | José Raúl Moposita<br>López                         | 1713044053 | $\mathbf{1}$          | 5                           | 6                                    | 16,7%                                  | 83,3%                           |  |  |
| 10                                | <b>Edwin Vinicio</b><br>Ávila Gallo                 | 0502295504 | $\overline{2}$        | 6                           | 8                                    | 25,0%                                  | 75,0%                           |  |  |
|                                   |                                                     |            |                       | <b>Total</b>                | 85                                   |                                        |                                 |  |  |

*Nota. Elaborado por: Aldo Carrillo y Galo Rocha.*

## **Análisis de resultados:**

Al terminar la prueba se pudo evidenciar la confiabilidad en cuanto al reconocimiento facial de cada conductor, como se ve en la Tabla 4, como se observa los choferes registrados fueron correctamente reconocidos en un porcentaje mayor al 77,8%, siendo este el más bajo por motivos de condición del camino, en los cuales los rasgos faciales de los conductores no se podían apreciar muy bien.

De igual manera con los conductores no registrados observamos que el módulo al no tener rasgos faciales guardados, los denominó como no reconocido y las equivocaciones que tuvo el modulo fueron menor al 20%, de igual manera las equivocaciones fueron por motivo de condiciones del camino y al momento de no tener buena calidad de imagen tomo rasgos de otros conductores registrados y los confundió.

Con los datos observados en la Tabla 4, podemos confiar en el módulo como eficiente al momento de reconocer a los choferes, ya que al ser probado a lo largo del día y rotar a los choferes tanto registrados como no registrados, el módulo no tuvo mayor problema en identificar a cada uno de los conductores, evidentemente hubo menores problemas que con un mayor entrenamiento de imágenes se solventaran, pero esto no afecta de manera drástica al funcionamiento del módulo.

#### **4.1.4. Pruebas de funcionalidad del módulo.**

Para este tipo de pruebas se evaluó el funcionamiento del software, con el personal que directamente estará involucrado en el manejo del módulo, tomando en cuenta los datos obtenidos en la prueba de confiabilidad, estas pruebas se las realizó con los videos tomados, simulando el día de trabajo, cabe aclarar que cada operador a la vez que trabajaban en sus labores diarias también se dieron el tiempo de realizar la simulación, para acoplarse a la nueva modalidad de trabajo y estar preparados cuando el módulo ya este implementado en cada una de la unidades de trasporte, de la misma manera se simuló cuando un conductor cambie y no pertenezca a la unidad para observar cómo tomarán esta situación los operarios de la Compañía Transportes Transplaneta S.A. y cómo cumplirán con el reglamento interno.

Los operarios llenaron un formulario compartido de Excel con parámetros establecidos, para verificar su funcionamiento, donde cada operario se encarga de una ruta distinta y en cada ruta existen distintas unidades de trasporte.

### **Métrica:**

Que al menos un operario manifieste inconformidad en la funcionalidad del módulo**.** La métrica se la toma de esta manera ya que muestra la funcionalidad del sistema para no retrasarse con las labores diarias complementarias al sistema general.

#### **Escenario 1:**

El escenario se tomó en un día completo de trabajo, una unidad de transporte y operarios para cada una de las rutas establecidas por la Compañía Transportes Transplaneta S.A.

### **Datos de la tabla:**

- **N°:** Número de prueba.
- **Día:** Día en el cual se realizó la prueba.
- **Ruta:** Ruta donde la unidad de transporte laboró el día de la prueba.
- **Funciona la relación chofer unidad:** Evalúa que en el día de trabajo se puedan ingresar correctamente todos los choferes con su respectiva ruta.
- **Coincide reconocimiento:** Evalúa que mediante su frecuencia y mediante el módulo coincidan los datos que arrojan a las tablas.
- **Funciona ingreso de datos:** Evalúa que todas las tablas realicen sus acciones ingresar, modificar y eliminar esto en base al sistema general que previamente ya tienen en operación.
- **Funciona correctamente la visualización de tablas:** Evalúa que todas las tablas muestren los datos de manera que apoyen a las demás actividades y agiliten el trabajo conjunto con el sistema en general.

# **Tabla 5:**

*Tabla de pruebas realizadas en una semana laboral en una unidad de trasporte de la* 

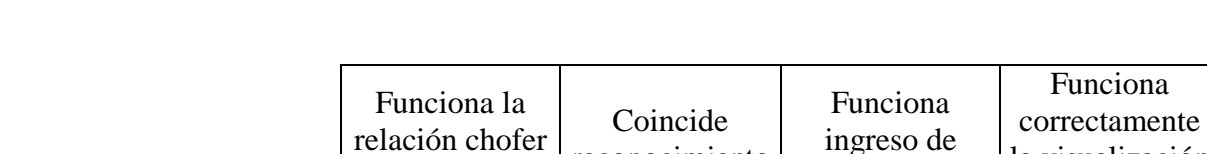

Prueba en base a tabla 2 N° | Unidad | Ruta | Si | No | Si | No | Si | No | Si | No

reconocimiento

datos

la visualización de tablas

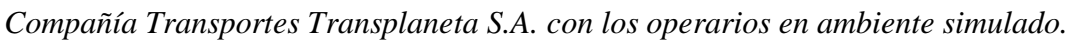

1 2085 Cutuglagua x x x x 2 2083 Mojas x x x x

unidad

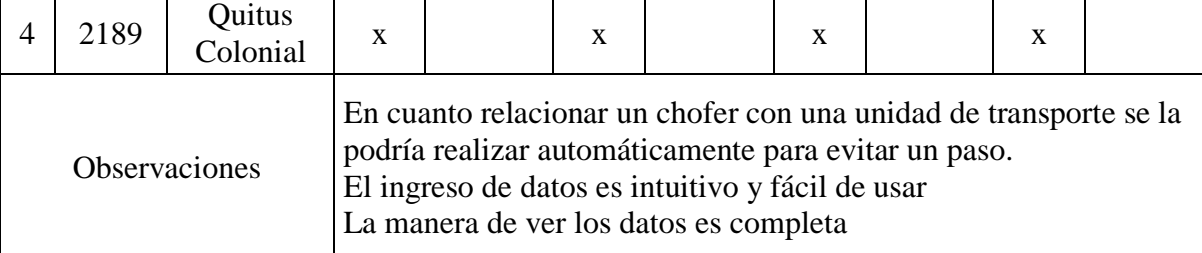

Jardín <sup>x</sup> <sup>x</sup> <sup>x</sup> <sup>x</sup>

*Nota. Elaborado por: Aldo Carrillo y Galo Rocha.*

# **Análisis de resultados:**

 $3 \mid 2105 \mid$  Ciudad

En base a la simulación y a los resultados obtenidos de los operarios de la Compañía Transportes Transplaneta S.A., como muestra la Tabla 5, en la que se observa que los operarios, cada uno de su ruta designada, están de acuerdo con el funcionamiento del módulo con algunas observaciones que si bien no afectan al funcionamiento son mejoras que se deberán realizar para poner en operación el sistema.

# **Escenario 2:**

Para el escenario se tomó una semana laboral, unidad de transporte y operarios de la Compañía Transportes Transplaneta S.A., en dicha semana la unidad de transporte tiene turnos, operarios rotativos y de igual manera la toma de rutas.

## **Datos de la tabla:**

**N°:** Número de prueba.

- **Dia:** Dia en el cual se realizó la prueba.
- **Ruta:** Ruta donde la unidad de transporte laboró el día de la prueba.
- **Funciona la relación chofer unidad:** Evalúa que en el día de trabajo se puedan ingresar correctamente todos los choferes con su respectiva ruta.
- **Coincide reconocimiento:** Evalúa que mediante su frecuencia y mediante el módulo coincidan los datos que arrojan a las tablas.
- **Funciona ingreso de datos:** Evalúa que todas las tablas realicen sus acciones ingresar, modificar y eliminar esto en base al sistema general que previamente ya tienen en operación.
- **Funciona correctamente la visualización de tablas:** Evalúa que todas las tablas muestren los datos de manera que apoyen a las demás actividades y agiliten el trabajo conjunto con el sistema en general.

# **Tabla 6:**

*Tabla de pruebas realizadas en una semana laboral en una unidad de trasporte de la Compañía Transportes Transplaneta S.A. con los operarios en ambiente simulado.*

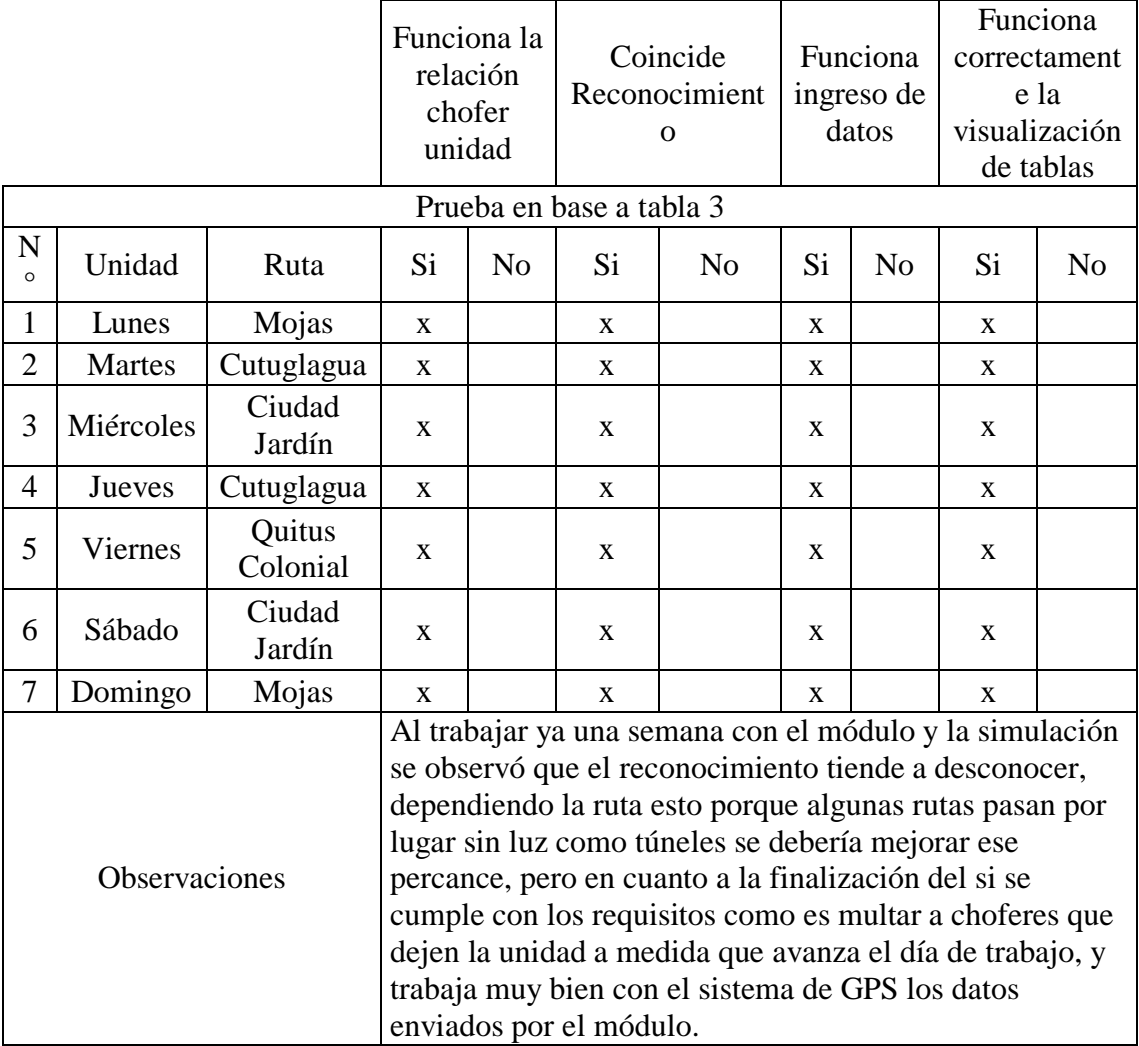

*Nota. Elaborado por: Aldo Carrillo y Galo Rocha.*

## **Análisis de resultados:**

En base a la simulación y a los resultados obtenidos de los operarios de la Compañía Transportes Transplaneta S.A., en la Tabla 6 se observa que la función a pesar del tiempo no afecta la decisión de los operadores sobre la funcionalidad del módulo, como bien manifiestan hay observación las cuales son muy importantes para la continuidad del proyecto en la Compañía Transportes Transplaneta S.A., si bien en este proyecto se llega a la creación del módulo hasta un ambiente de pruebas queda cumplido el propósito y los

objetivos del proyecto con la conformidad de todos los involucrados y la aceptación mediate la pruebas mencionadas anteriormente.

#### **4.2. Análisis económico para el uso del módulo.**

Para el análisis económico se realizó una evaluación de lo que el módulo necesita para su funcionamiento, tomando en cuenta tanto software como hardware, esto se lo realizó como análisis de resultados ya que al ser un módulo que será puesto en funcionamiento en la Compañía Transportes Transplaneta S.A., necesita un precio real del costo de implementación de dicho módulo.

### **4.2.1. Requerimientos para que el sistema funcione.**

En los requerimientos que se necesita para implementar el módulo, se inicia analizando la cámara que será instalada en el tablero de la unidad de transporte para la visualización del rostro del conductor, la cual será enlazada a un instrumento que ya posee la unidad de trasporte que consta de una raspberry pi, que ya posee características para que el sistema que previamente instalaron en los buses funcione, esto consta de la conexión para que el video llegue al servidor que posee la empresa, esta cámara puede ser de varias características ya que al raspberry pi se la puede conectar mediante conexión o mediante una ip, lo que se recomienda es que tenga buena resolución y estabilidad de enfoque, por el terreno sinuoso por el cual transitan las unidades de trasporte.

Otro requerimiento es un lugar de almacenaje tanto para el video como para la base de datos, para este requerimiento la Compañía Transportes Transplaneta S.A., posee un servidor propio para la sostenibilidad del sistema integrado de las unidades de trasporte con la empresa.

Lo siguiente, es el desarrollo del módulo, al cual se lo diseñó y construyó a raíz de los requerimientos propios de la Compañía Transportes Transplaneta S.A., y por petición del

53

Municipio de Quito para el alza de pasajes, tema por el cual se ha decidido realizar este proyecto, lógicamente se tomarán en cuenta los honorarios de los desarrolladores para dar un precio más cercano a lo real del costo del módulo, de igual manera se evaluará el costo de instalación de la cámara en el tablero.

### **4.2.2. Costos de implementación del módulo.**

Para los costos de implementación del módulo, se tomarán en cuenta los precios referenciales, con las características de lo que será mejor para el funcionamiento del presente proyecto.

## **Tabla 7:**

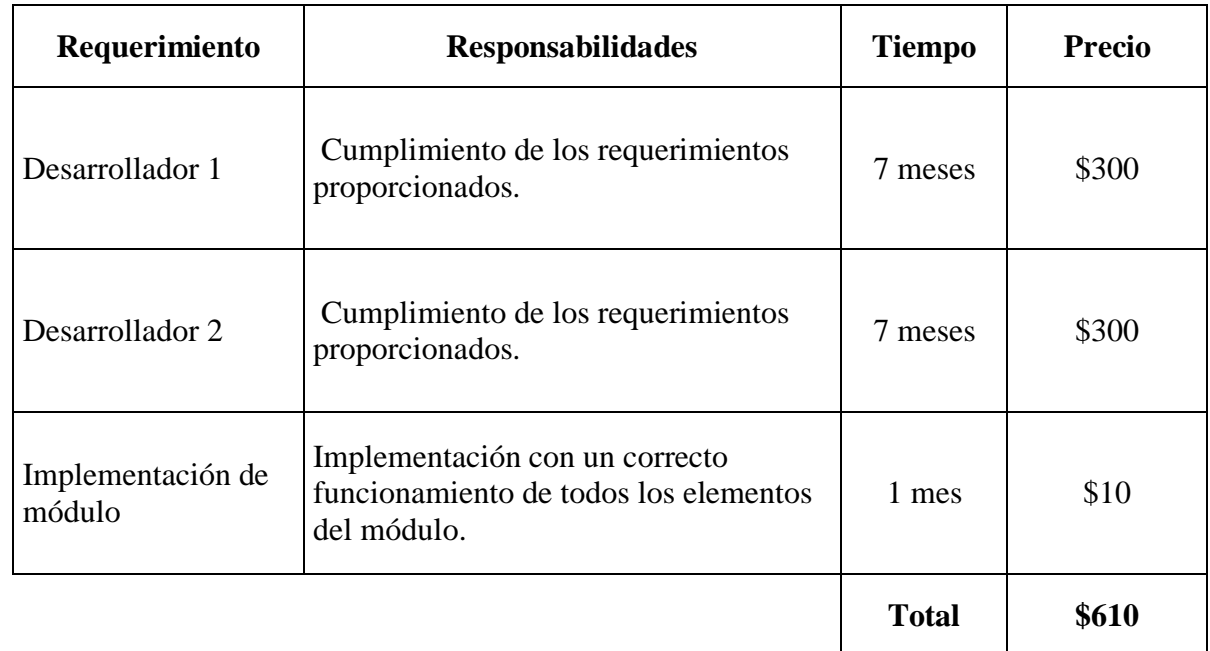

*Tabla de costos de desarrollo del módulo.*

*Nota. Elaborado por: Aldo Carrillo y Galo Rocha.*

En la Tabla 7, se observan los costos de desarrollo del módulo con las responsabilidades que debe cumplir para la entrega del presente proyecto en correcto funcionamiento, cada requerimiento se valoró en función a las horas trabajadas conjuntamente con el tiempo que se demoró el proyecto en realizar, así como del precio de la implementación que cubre temas de transporte y uso de permisos.

# **Tabla 8:**

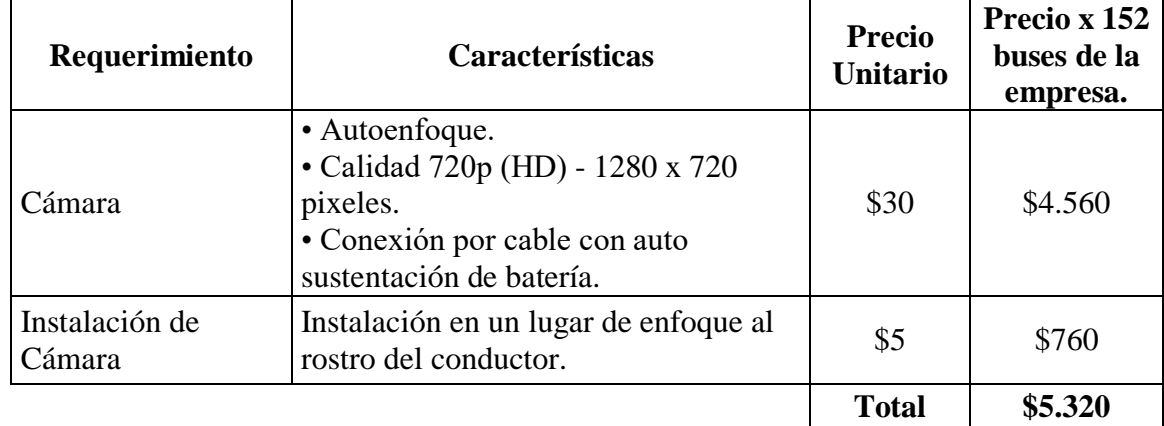

*Tabla de costos de instalación de cámaras conforme a todos los buses existentes.*

*Nota. Elaborado por: Aldo Carrillo y Galo Rocha.*

En la Tabla 8, se observan los costos que rodean el tema tanto de compra como de instalación de la cámara, en la cual se aprecian las características con las que se comprará la cámara, así como la instalación que debe cumplir un requisito para su funcionamiento, el precio de instalación esta conforme a lo trabajadores de la Compañía Transportes Transplaneta S.A., y el precio de la cámara esta conforme a una búsqueda por encontrar una relación precio-requerimientos en las tiendas del país, cada uno de estos precios se los tomó en cuenta multiplicando por la cantidad total de unidades que posee la compañía.

# **Tabla 9:**

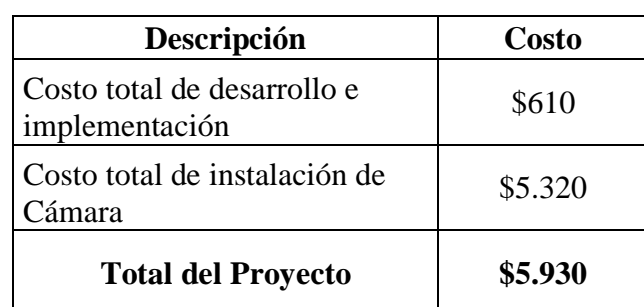

*Tabla de costo total del proyecto.*

*Nota. Elaborado por: Aldo Carrillo y Galo Rocha.*

Como se observa en la Tabla 9, se puede apreciar el costo total del proyecto, que fue explicado anteriormente del porqué de los precios totales tanto de desarrollo como de instalación de la cámara.

#### **4.2.3. Análisis económico del módulo.**

Para entender el total del proyecto que asciende a una suma de \$5930 dólares americanos, el cual es una inversión para la Compañía Transportes Transplaneta S.A., ya que este gasto de dinero ayudará a que los ingresos monetarios de cada una de la unidades de transporte se eleven así como el dinero que gana sus accionistas o dueños y de igual manera la compañía, el presente proyecto se lo realizó con el afán de cumplir los requerimientos puesto por la Alcaldía de Quito para el alza de pasajes, actualmente las unidades de transporte de la compañía cobran una tarifa de 25 centavos adultos y 12 centavos los menores de edad y adultos mayores, a lo cual actualmente se está hablando que mensualmente una unidad de trasporte factura en saldo bruto de \$4500 a \$5000 dólares, lo que podría cambiar cuando el presente proyecto este culminado, ya que con el alza de pasajes las tarifas serian de 35 centavos adulto y 15 centavos los menores de edad y adultos mayores, lo que a su vez alzaría el ingreso bruto de las unidades de trasporte alrededor \$6000 a \$7500 dólares mensuales.

Esto a su vez conlleva beneficios para más personas ya que la mayoría de dichas unidades de trasporte, poseen trabajadores los cuales con esta alza de pasajes tendrían un mejor sueldo, explicándolo de mejor manera cada unidad posee un conductor designado y dependiendo del dueño de la unidad si lo desean posee una azafata, actualmente el sueldo de un conductor es de alrededor de \$650 a \$800 dólares mensuales y de una azafata es de alrededor \$400 a \$550 dólares mensuales, con el alza de pasajes los mensuales se elevarían, del conductor alrededor de \$850 a \$950 dólares y de la azafata estaría alrededor de \$600 a \$750 dólares, esto mejorará el ingreso mensual de cada una de las familias que tienen relación de dependencia con los accionistas de la Compañía Transportes Transplaneta S.A.

### **4.3. Análisis legal sobre la realización del módulo.**

Para el análisis legal se tomará en cuenta la ordenanza al sistema integrado de transporte (Ordenaza Metropolitana No. 017-2020, 2020), creada en el Municipio de Quito para mejorar la calidad del transporte urbano, en la cual mediante una compensación es decir el alza de pasajes, propusieron mejoras a cada una de la operadoras que trabajan en Quito para que la calidad del servicio sea notable, de esta manera se les autorizará en realizar un alza de la tarifa, siendo de la siguiente manera de 25 centavos adultos a 35 centavos y de 12 centavos tarifa media a 15 centavos, se analizará como esta ordenanza al transporte (Ordenaza Metropolitana No. 017-2020, 2020), interactúa con el presente proyecto para que la Compañía Transportes Transplaneta S.A. obtenga el alza de pasajes.

## **4.3.1. Ordenanza Metropolitana No. 017-2020, 2020**

En la Ordenanza Metropolitana No. 017-2020 en cada una de sus páginas está redactada la manera en la cual el Distrito Metropolitano de Quito, próximamente deberá funcionar con su sistema integrado de transporte urbano, de la misma manera en el documento se redacta sobre los requisitos que deben cumplir las operadora de Quito, entre estas y en la que se engloba el presente proyecto es el parámetro de calidad de requisitos electrónicos los cuales ayuden a conocer sobre la información en tiempo real de la unidad de transporte para de esta manera tener un control de orden y de datos para el municipio de Quito, El parámetro de calidad que dicta la ordenanza es: "Los reportes técnicos de la operación efectuada se basarán en la aplicación de sistemas tecnológicos por parte de la Autoridad de Transporte." (Ordenaza Metropolitana No. 017-2020, 2020, pág. 81).

En este parámetro establece reglas para los sistemas tecnológicos como son:

- Límites de velocidad.
- Frenadas bruscas.
- Colisión.
- Geolocalización de paradas.
- Registro con datos del conductor.
- Aperturas de puertas.

Una de las reglas mencionadas es el registro con datos del conductor, para esto la Compañía pensando en el siguiente parámetro que dicta la ordenanza la cual dice:" La información provista por los sistemas tecnológicos de transporte utilizados permitirá generar información confiable y permanente sobre los servicios de transporte a los usuarios.". (Ordenaza Metropolitana No. 017-2020, 2020, pág. 81)., decide crear un sistema tecnológico el cual no solo contenga lo datos del conductor, si no también que verifique esos datos en el día a día del trabajo y de esta manera tener respaldo por cualquier imprevisto que pueda ocurrir y proteger a los usuarios.

#### **4.3.2. Resultados del módulo con base a la ordenanza.**

En vista a la ordenanza proclamada en el Distrito Metropolitano de Quito y con el afán de cumplir los requisito por parte de la Compañía Transportes Transplaneta S.A., propone la solución mediante un sistema tecnológico, el cual en el presente proyecto se lo realizó mediante inteligencia artificial, y cuidando aspectos y requerimiento pedidos por la directiva de la compañía, se realizó un módulo para que sea incluido al sistema global de la Compañía Transportes Transplaneta S.A., en este sistema que ya previamente poseía la compañía cumplía uno de los requisito de la ordenanza, siendo el control por GPS y los datos de la unidad como: velocidad puertas y conteo de pasajeros.

Basándose en el requerimiento de la ordenanza que dicta que los datos del sistema deben de proveer de información confiable y permanente a los usuarios, y para cumplir a cabalidad con el reglamento anteriormente mencionado en el cual no se efectuaba con los datos del conductor, se realiza el presente proyecto el cual mediante reconocimiento facial entrega datos de quien conduce la unidad de trasporte en tiempo real, de igual manera

todo se almacena en una base de datos que se compone de los videos de vigilancia de la persona que está conduciendo el bus en el día a día para mayor seguridad del usuario, así en cualquier caso no esperado el usuario tendrá seguridad de saber quién conducía la unidad de transporte, de la misma manera en la base de datos se guarda la información percibida por el módulo que es nombre del conductor, cédula, tipo de licencia, datos del reconocimiento con fecha y hora y en que bus labora en el trascurso de la actividades, también el sistema da información cuando un conductor no está en su unidad haciendo saber al personal de operaciones que el conductor incumplió con el día de trabajo, esto mediante reglas propias de la Compañía Transportes Transplaneta S.A., da multas para los choferes y el retiro inmediato de las actividades de la unidad.

Todo esto cumple con lo requerido por el Municipio de Quito para el alza de pasajes, y de igual manera estas mejoras en el sistema tecnológico de la empresa le ayudan en el tema legal, ya que muchas de las veces los choferes de las unidades de transporte al momento de algún percance huyen o alegan que no conducían la unidad y esto perjudicaba en la imagen de la Compañía Transportes Transplaneta S.A. y en posibles demandas, ahora mediante el módulo creado se aseguran al 100% de saber quién es el conductor de la unidad y evitan que un conductor incumpla o niegue su participación en las actividades del trasporte mediante los registro que se guardan en la base de datos siendo estas el video y el registro del reconocimiento facial, todo esto asegura al usuario su integridad y mejora la calidad e imagen de la Compañía Transportes Transplaneta S.A..

#### **CONCLUSIONES**

- La Compañía Transportes Transplaneta S.A., tenía claros los requerimientos del módulo ya que, usa un sistema de recaudo previamente instalado que ayudó a definir las características del módulo de reconocimiento facial propuesto.
- Se diseñó una base de datos estructurada mediante MySQL, la cual contiene información de los conductores, el reconocimiento, las unidades y las rutas que existen, esto con el fin de poder visualizar los datos mediante web, y poder añadirlos al sistema de la Compañía Transportes Transplaneta S.A.
- Se diseñó una base de datos no estructurada, con videos de cada uno de los conductores, almacenada en el servidor privado de la Compañía Transportes Transplaneta S.A., con el propósito de entrenar y comparar los registros faciales, facilitando el trabajo del módulo.
- Mediante la metodología SCRUM se establecieron hitos para la realización del módulo, el cual mediante Python que facilita hacer el reconocimiento facial, con PHP que publica datos en web y uniéndolo a las bases de datos realizadas, con el objetivo de optimizar al módulo y posteriormente probarlo.
- Con la ayuda de los operadores de la Compañía Transportes Transplaneta S.A. y la cooperación de conductores, se evaluó el sistema mediante pruebas reales, las cuales revelaron un alto índice de conformidad con el sistema y la eficacia del mismo, además al ser un módulo con mucha similitud al sistema, al momento de ponerlo en marcha no se necesitó de una capacitación previa ya que trabaja de la misma manera con la que constantemente trabajaban los operarios.

### **RECOMENDACIONES**

- Para un mejor entrenamiento de las imágenes y un mejor funcionamiento del reconocimiento, se recomienda realizar los videos con la misma calidad de imagen que se utilizará en las unidades de transporte.
- Para que el reconocimiento sea mucho más eficiente es aconsejable tener cámaras con auto iluminación de tipo infrarrojo, para que en los lugares con deficiencia de luz la imagen sea nítida y el reconocimiento sea 100% eficaz.
- Realizar un apartado para agregar automáticamente los datos faciales al reconocimiento.
- Para mayor seguridad se recomienda agregar un segundo filtro de seguridad para de esta manera estar más seguros en cuanto a la identidad del conductor designado, ya que actualmente al momento de no coincidir un conductor con el registró, se lo confirma mediante la motorola y mediante esta no se puede determinar al 100% que sea el conductor designado.
## **BIBLIOGRAFÍA**

Artículos académicos

- Cajas Idrovo, M., & Viri Ávila , P. (2017). Diseño e implementación de un sistema de seguridad vehicular mediante reconocimiento facial a través de visión artificial. Cuenca, Ecuador.
- Martínez Pérez, J. V., & Linares Pellicer, J. (19 de 06 de 2012). *Sistema de reconocimiento facial y realidad aumentada para dispositivos móviles.* Obtenido de [https://www.3ciencias.com/wp-content/uploads/2012/06/4.Sistemas-de](https://www.3ciencias.com/wp-content/uploads/2012/06/4.Sistemas-de-reconocimiento-facial.pdf)[reconocimiento-facial.pdf](https://www.3ciencias.com/wp-content/uploads/2012/06/4.Sistemas-de-reconocimiento-facial.pdf)
- Navas Ten, R. (2020). Metodologías de Reconocimiento facial en modelos bidimensionales. Bachelor's thesis.
- Ottado, G. (2010). Reconocimiento de caras: Eigenfaces y Fisherfaces. Obtenido de Repositorio de la Universidad de la República de Uruguay: [https://eva.fing.edu.uy/file.php/514/ARCHIVO/2010/TrabajosFinales2010/infor](https://eva.fing.edu.uy/file.php/514/ARCHIVO/2010/TrabajosFinales2010/informe_final_ottado.pdf) [me\\_final\\_ottado.pdf](https://eva.fing.edu.uy/file.php/514/ARCHIVO/2010/TrabajosFinales2010/informe_final_ottado.pdf)
- Quito, C. M. (01 de 12 de 2020). *Ordenaza Metropolitana No. 017-2020.* Obtenido de

[http://www7.quito.gob.ec/mdmq\\_ordenanzas/Administraci%C3%B3n%202019-](http://www7.quito.gob.ec/mdmq_ordenanzas/Administraci%C3%B3n%202019-2023/Ordenanzas/2020/ORD-017-2020-MET-INTEGRACI%C3%93N%20SUBSISTEMAS%20DE%20TRANSPORTE.pdf) [2023/Ordenanzas/2020/ORD-017-2020-MET-](http://www7.quito.gob.ec/mdmq_ordenanzas/Administraci%C3%B3n%202019-2023/Ordenanzas/2020/ORD-017-2020-MET-INTEGRACI%C3%93N%20SUBSISTEMAS%20DE%20TRANSPORTE.pdf)

[INTEGRACI%C3%93N%20SUBSISTEMAS%20DE%20TRANSPORTE.pdf](http://www7.quito.gob.ec/mdmq_ordenanzas/Administraci%C3%B3n%202019-2023/Ordenanzas/2020/ORD-017-2020-MET-INTEGRACI%C3%93N%20SUBSISTEMAS%20DE%20TRANSPORTE.pdf)

 Scarel, G. M., & Müller, O. (2010). Sistema de reconocimiento facial. Universidad Nacional del Litoral.

#### Libros

- Boden, M. A. (2017). Inteligencia artificial. Turner.
- Caceres Mariño, E. (2018). Aplicación móvil de reconocimiento facial en personas con antecedentes de abuso sexual en la provincia de andahuaylas, apurímac - 2018. Peru.
- Cobo, Á., Gómez, P., Pérez , D., & Rocha, R. (2005). *PHP y MySQL tecnologías para el desarrollo de aplicaciones web.* España: Días de Santos.
- Díez, R. P., Gómez, A. G., & de Abajo Martínez, N. (2001). Introducción a la inteligencia artificial: sistemas expertos, redes neuronales artificiales y computación evolutiva. Universidad de oviedo.
- Dimes, T. (2015). Conceptos Básicos De Scrum: Desarrollo De Software Agile Y Manejo De Proyectos Agile. Babelcube Inc.
- GALIPIENSO, A., ISABEL, M., Cazorla Quevedo, M. A., Colomina Pardo, O., ESCOLANO RUIZ, F. R. A. N. C. I. S. C. O., & LOZANO ORTEGA, M. A. (2003). Inteligencia artificial: modelos, técnicas y áreas de aplicación. Editorial Paraninfo.
- García, A. (2012). Inteligencia Artificial. Fundamentos, práctica y aplicaciones. Rc Libros.
- Hinojosa Gutiérrez, Á. P. (2016). *Python Paso a paso.* España: RA-MA.
- Martín de Diego, I. S. (2006). Técnicas de reconocimiento automático de emociones.
- Méndez, J. P. (2008). Inteligencia artificial. Métodos y técnicas.
- Perez, N. L. (2012). Técnicas de biometría basadas en patrones faciales del ser humano (Doctoral dissertation, Universidad Tecnológica de Pereira. Facultad de

Ingenierías Eléctrica, Electrónica, Física y Ciencias de la Computación. Ingeniería de Sistemas y Computación).

# Páginas Web

- DigitalUp. (12 de 05 de 2018). *Transplaneta S.A.* Obtenido de <https://www.transplaneta.com.ec/>
- Quito, D. M. (2021). Municipio del Distrito Metropolitano de Quito. Obtenido de<https://www.quito.gob.ec/>
- Soto Medina, C. A. (2014). Fotografía digital; una guía sencilla de actualización. Obtenido de [https://scielo.isciii.es/scielo.php?script=sci\\_arttext&pid=S0376-](https://scielo.isciii.es/scielo.php?script=sci_arttext&pid=S0376-78922014000100005#bajo)

[78922014000100005#bajo](https://scielo.isciii.es/scielo.php?script=sci_arttext&pid=S0376-78922014000100005#bajo)

**ANEXOS**

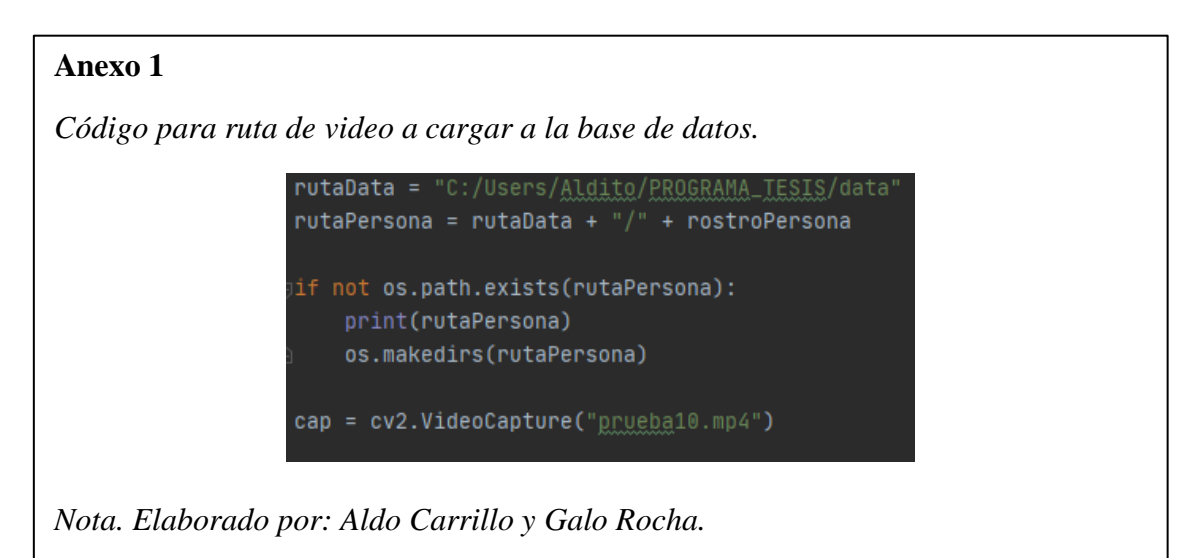

*Proceso se redimensiona las imágenes.*

```
for (x, y, w, h) in faces:
   cv2.rectangle(frame, (x, y), (x + w, y + h), (0, 255, 0), 2)
   postro = auxFrame[y:y + h, x:x + w]rostro = cv2.resize(rostro, (150, 150), interpolation=cv2.INTER_CUBIC)
   cv2.imwrite(rutaPersona + '/rotro_f {}.jpg'.format(count), rostro)
```
*Nota. Elaborado por: Aldo Carrillo y Galo Rocha.*

*Código de la ruta del rostro.*

```
rutaDatos = "C:/Users/Aldito/PROGRAMA_TESIS/data"
listaPersonas = os.listdir(rutaDatos)
print("Lista personas: ", listaPersonas)
labels = []nostroDatos = []label = <math>0</math>for nombresDir in listaPersonas:
    rutaPersona = rutaDatos + \frac{n}{r} + nombresDir
   print("LEYENDO...")
    for nombreCarp in os.listdir(rutaPersona):
        print("Rostros: ", nombresDir + "/" + nombreCarp)
        labels.append(label)
        rostroDatos.append(cv2.inread(rutaPersona + "/* + nombreCarp, 0))imgen = cv2.inread(rutaPersona + "/* + nombreCarp, 0)# cv2.imshow("imagen", imagen)
        # cv2.waitKey(10)
    label = label + 1
```
*Nota. Elaborado por: Aldo Carrillo y Galo Rocha.*

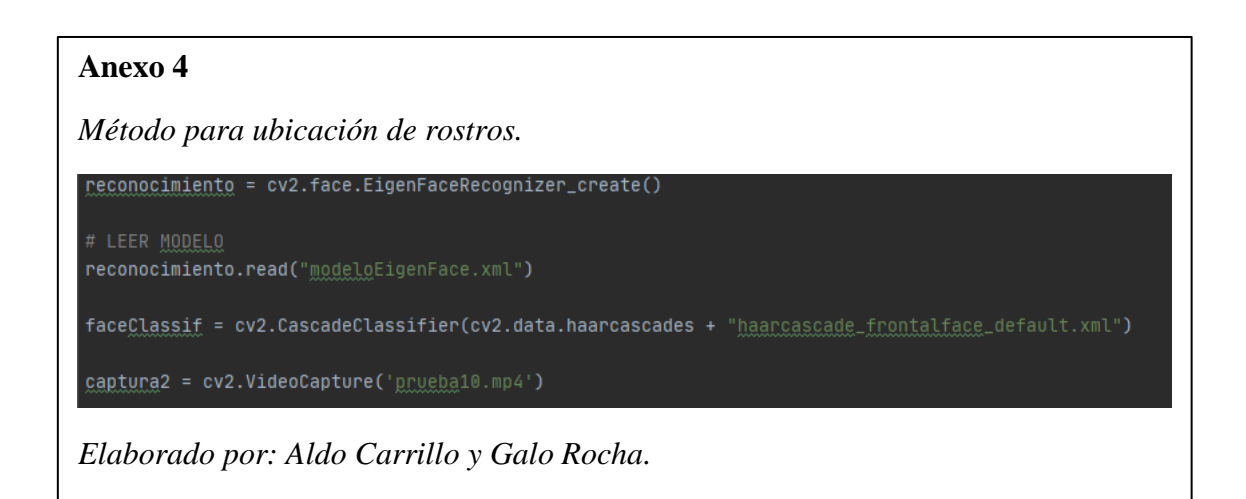

*Umbral de reconocimiento.*

```
result[1] < 4500cv2.putText(frame, "{}".format(listaImagenes[result[0]]), (x, y - 25), 2, 1.1, (0, 255, 0), 1, cv2.LINE_AA)
  cv2.rectangle(frame, (x, y), (x + w, y + h), (0, 255, 0), 2)
   ok.append("1")else:
  cv2.putText(frame, "\text{DESCONOCIDO}", (x, y - 20), 2, 0.8, (0, 0, 255), 1, cv2.LINE_AA)
  cv2.rectangle(frame, (x, y), (x + w, y + h), (0, 0, 255), 2)
  no_ok.append("0")
```
*Nota. Elaborado por: Aldo Carrillo y Galo Rocha.*

### **Anexo 6**

*Método de recepción de información.* 

```
lef <u>insertar datos recono(cedula chofer, estado</u>, ok, no_ok, id_reg_general):
   fecha = datetime.datetime.now()
   con = conservation_base_datos()cur = con.curson()sql = "INSERT INTO <u>recono (cedula chofer</u>, <u>estado</u>, ok, no_ok, <u>fecha, id_reg_g</u>eneral) VALUES (" + str(<br>| cedula_chofer) + ",'" + estado + "'," + str(
        ok) + "," + str(no_ok) + ",'" + str(fecha) + "'," + str(id_reg_general) + ")"
   cur. execute(sql)con.commit()
```
*Nota. Elaborado por: Aldo Carrillo y Galo Rocha.*

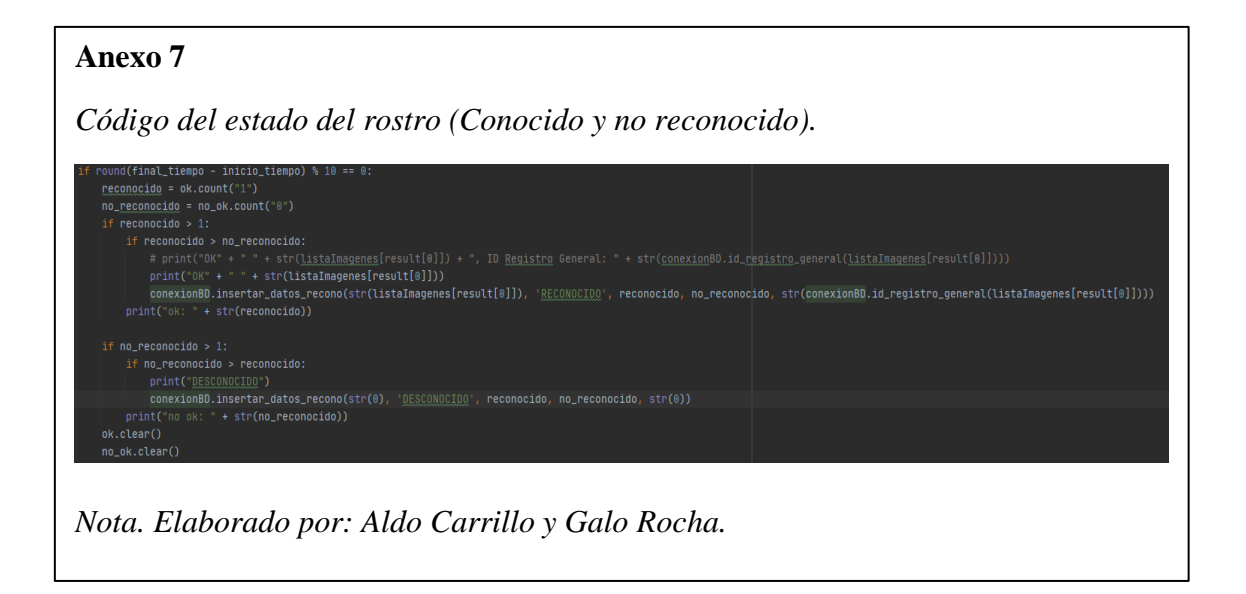

*Código para enviar email y alertar sobre choferes no reconocidos.*

```
$mail = new PHPMailer();$mail->is SMTP();
 $mail->SMTPath = true;$mail->SMTPSecure = 'tls';$mail->Host = 'smtp.gmail.com';$mail->Port = 587;
 $mail->Username = 'soportetrans2021@gmail.com'; //Correo de donde enviaremos los correos
 $mail->Password = 'soporte#2021'; // Password de la cuenta de envio
 $mail->setFrom('soportetrans2021@gmail.com', 'Soporte Transplaneta');
 $mail->addAddress('galorocha5@gmail.com', 'Despacho'); //Correo receptor
 $mail->Subject = 'Chofer no reconocido';
 $mail->Body = 'Review \tel \nchofer';if($mail->send()) {
         echo 'Correo Enviado';
         } else {
         echo 'Error al enviar correo';
  \overline{\mathbf{1}}Nota. Elaborado por: Aldo Carrillo y Galo Rocha.
```